### CC5212-1

Procesamiento Masivo de Datos Otoño 2023

Lecture 11

NoSQL: Neo4J

Aidan Hogan aidhog@gmail.com

### NoSQL

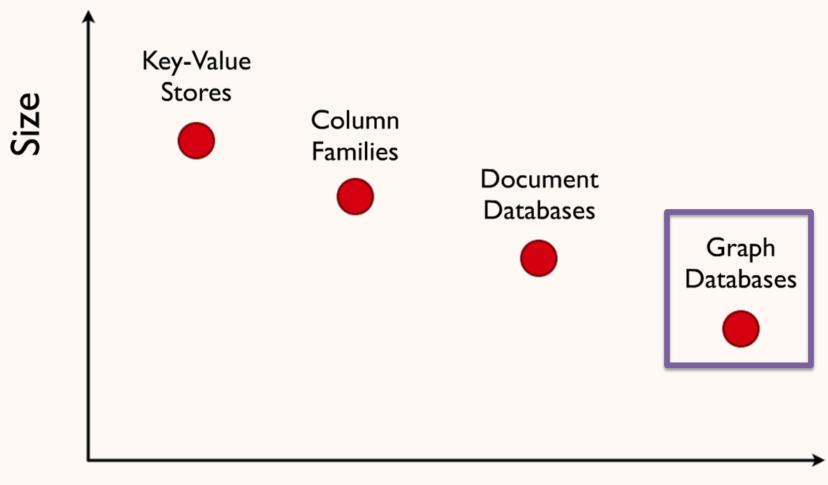

Complexity

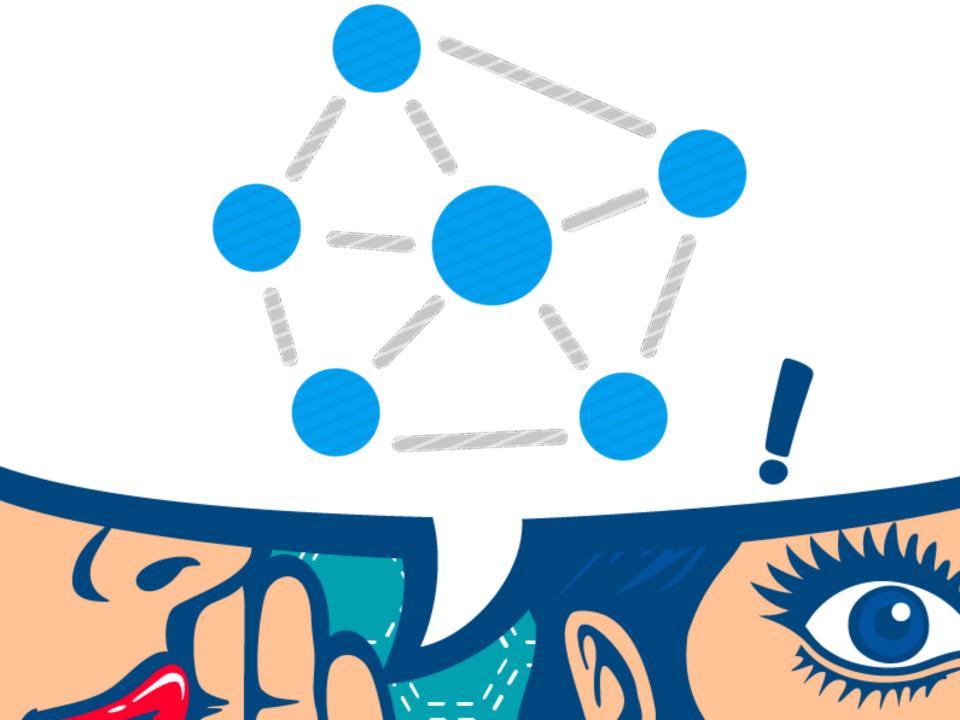

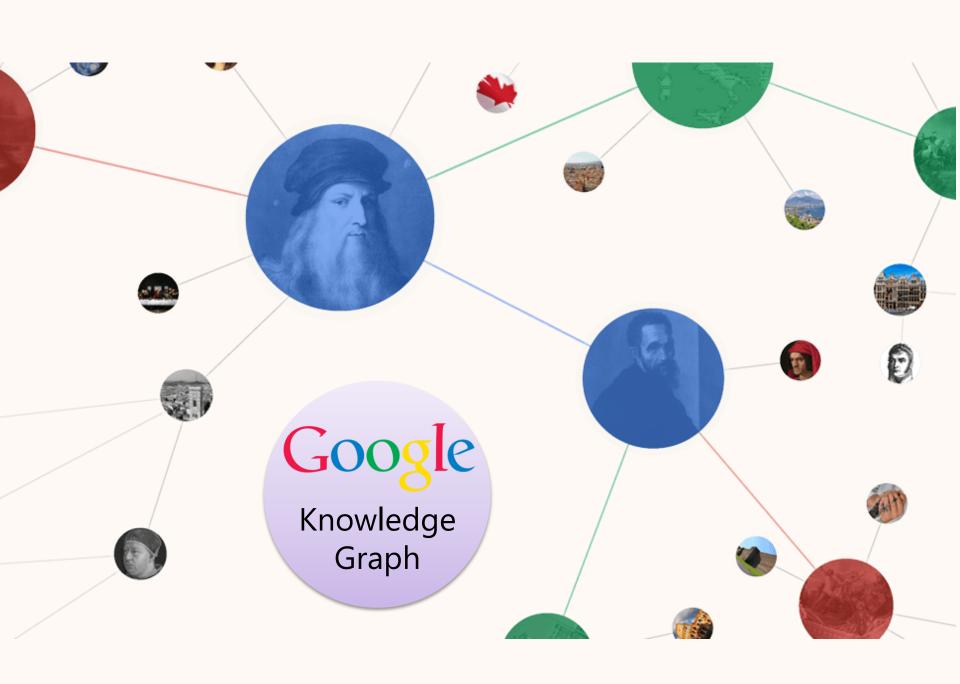

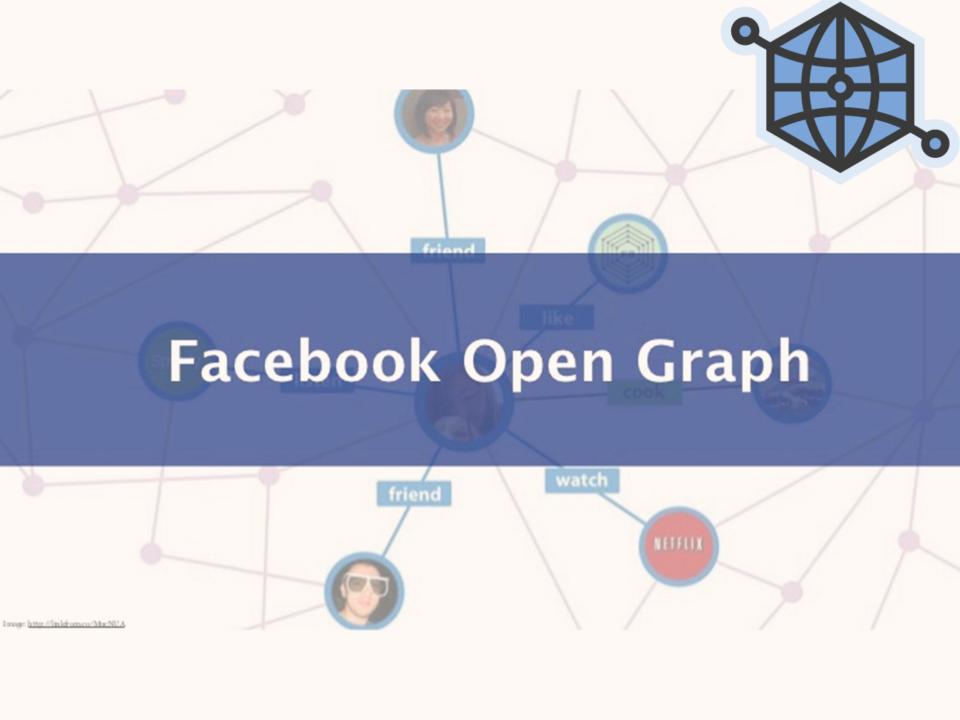

### Thinking in Graphs

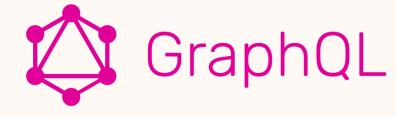

### It's Graphs All the Way Down \*

With GraphQL, you model your business domain as a graph

Graphs are powerful tools for modeling many real-world phenomena because they resemble our natural mental models and verbal descriptions of the underlying process. With GraphQL, you model your business domain as a graph by defining a schema; within your schema, you define different types of nodes and how they connect/relate to one another. On the client, this creates a pattern similar to Object-Oriented Programming: types that reference other types. On the server, since GraphQL only defines the interface, you have the freedom to use it with any backend (new or legacy!).

### Shared Language

Naming things is a hard but important part of building intuitive APIs

Think of your GraphQL schema as an expressive shared language for your team and your users. To build a good schema, examine the everyday language you use to describe your business. For example, let's try to describe an email app in plain english:

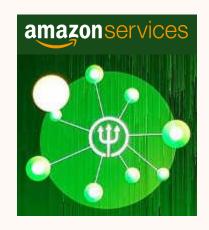

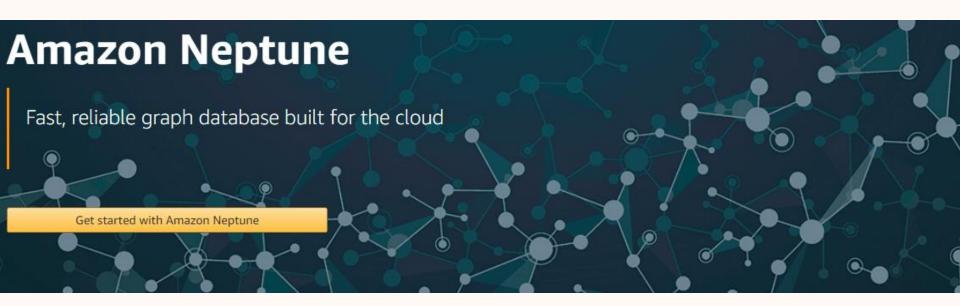

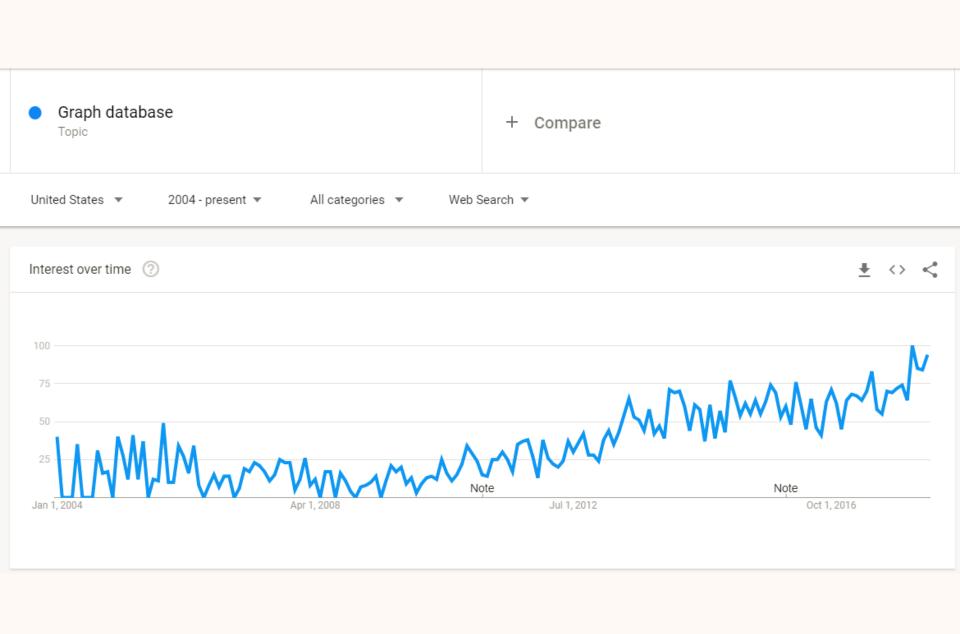

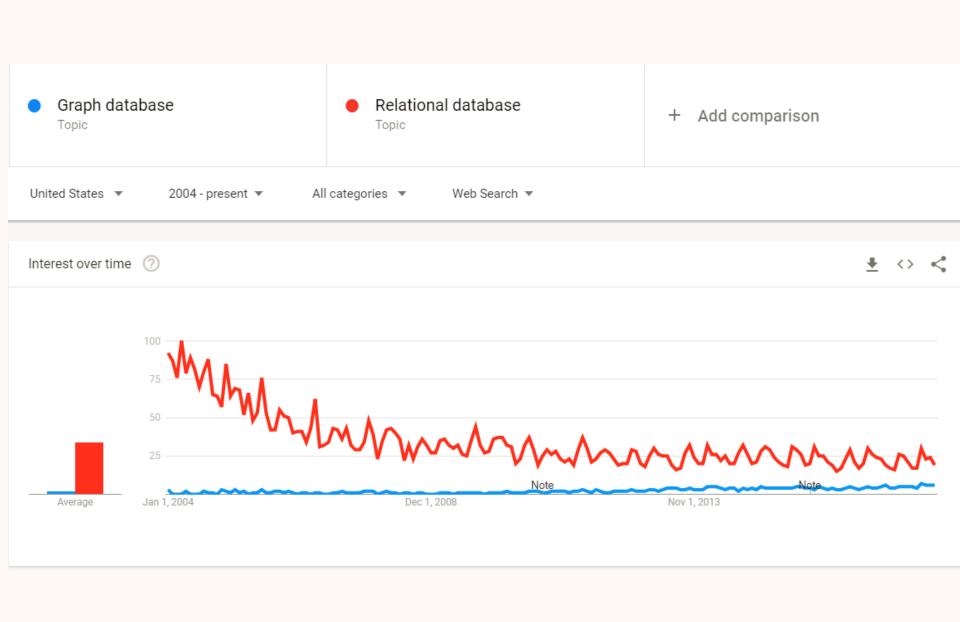

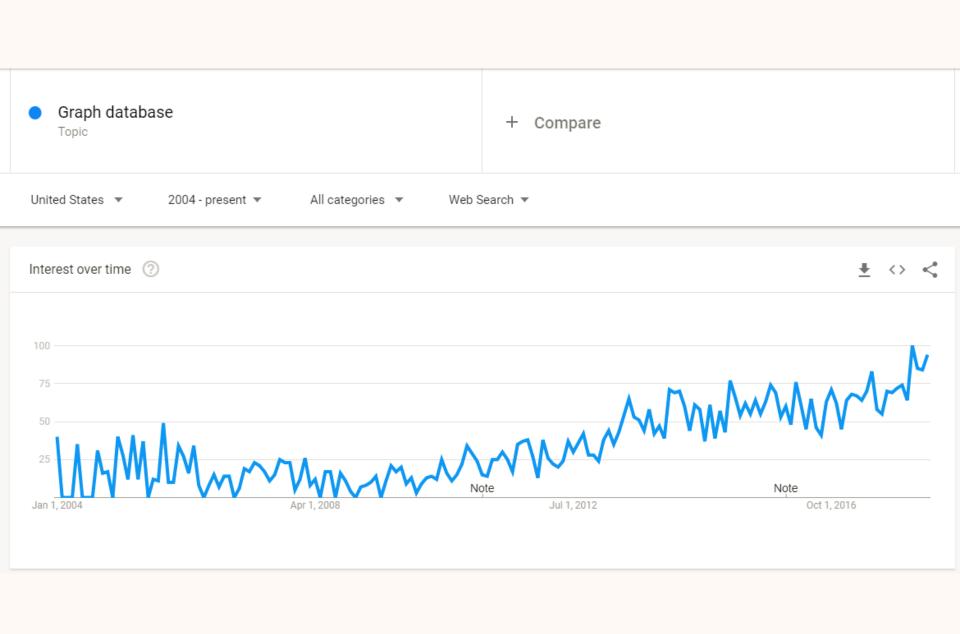

WHAT IS A GRAPH DATABASE?

### Directed edge-labelled graph

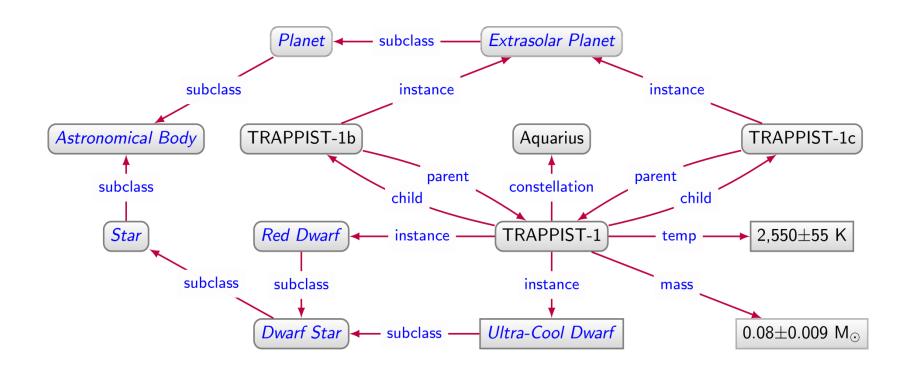

```
SELECT ?const (COUNT(DISTINCT ?body) AS ?num)
WHERE {
   ?body :instance/:subclass* :AstronomicalBody .
   ?body :parent?/:constellation ?const .
}
GROUP BY ?const
ORDER BY DESC(?num)
```

### Property graph

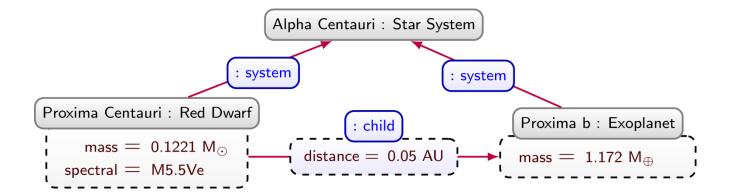

### Property graph

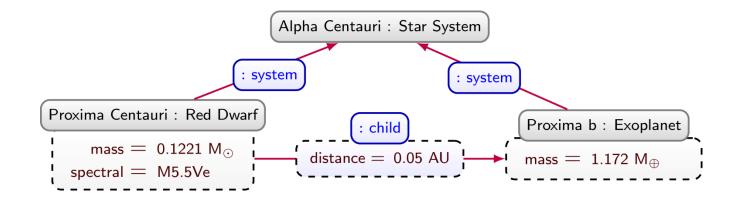

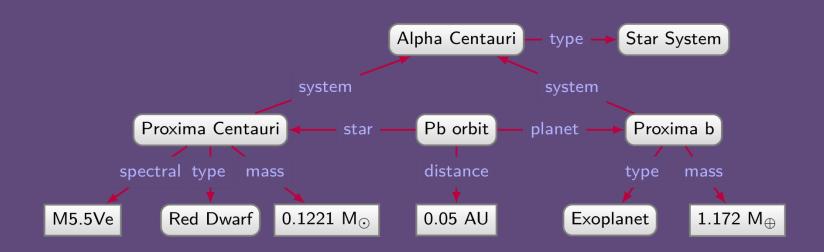

Directed edge-labelled graph

### Property Graph

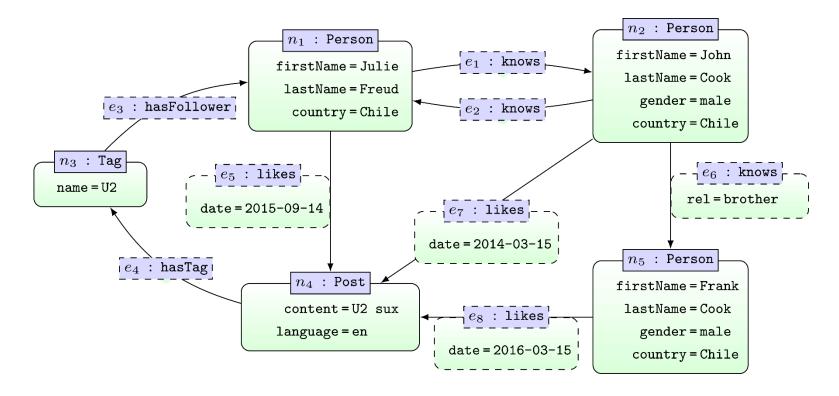

```
MATCH (x1:Person {firstName:"Julie"})-[:knows*]->(x2:Person)
MATCH (x2)-[:likes]->()-[:hasTag]->()-[:hasFollower]->(x1)
RETURN x2.firstName
```

WHY DO WE NEED GRAPH DATABASES?

# Why do we need Graph Databases? Flexibility

### Relational Databases ...

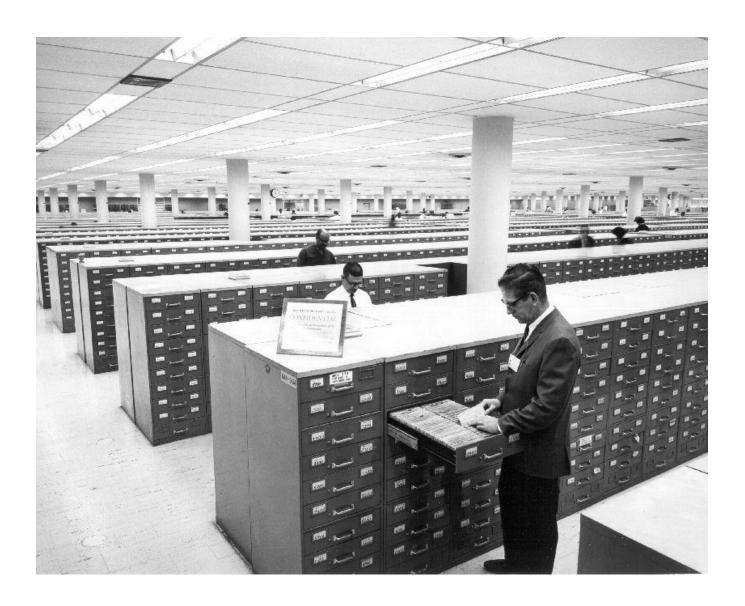

### Relational Databases ...

| Debit      |                 |            |          |        |        |             |  |  |  |
|------------|-----------------|------------|----------|--------|--------|-------------|--|--|--|
| account    | comment         | date       | time     | amount | total  | id          |  |  |  |
| 7873698669 | Initial deposit | 2020-21-01 | 20:02:02 | 300000 | 300000 | TRCXGU8JSHD |  |  |  |
| 7873698669 | C0°0°L Designs  | 2020-02-06 | 09:15:33 | 50000  | 325000 | TRCCIA2J8A0 |  |  |  |

| Credit     |             |            |          |        |        |             |
|------------|-------------|------------|----------|--------|--------|-------------|
| account    | comment     | date       | time     | amount | total  | <u>id</u>   |
| 7873698669 | Electricity | 2020-02-02 | 20:00:01 | 8200   | 291800 | TRCJASJDA9A |
| 7873698669 | Heat        | 2020-02-02 | 20:00:02 | 600    | 291200 | TRC81KAQWAS |
| 7873698669 | Moviestar   | 2020-02-02 | 20:00:03 | 16200  | 275000 | TRCK8J7JA8D |
| 7873698669 | ATM         | 2020-02-08 | 16:05:02 | 100000 | 225000 | TRCPM8A45AD |

| Account    |              |         |           |           |
|------------|--------------|---------|-----------|-----------|
| number     | rut          | type    | total_clp | total_usd |
| 7873698669 | 32.000.273-K | Current | 225000    | 344,94    |
|            |              |         |           |           |
| Client     |              |         |           |           |
| rut        | name pho     | no      | addross   |           |

| Client       |        |              |                               |
|--------------|--------|--------------|-------------------------------|
| rut          | name   | phone        | address                       |
| 32.000.273-K | Kelvin | +56976698463 | Campo de Hielo Sur, Depto 273 |

| Exchange  |           |             |  |  |  |  |  |
|-----------|-----------|-------------|--|--|--|--|--|
| <u>c1</u> | <u>c2</u> | value       |  |  |  |  |  |
| CLP       | USD       | 0,0001533   |  |  |  |  |  |
| USD       | CLP       | 652,2750000 |  |  |  |  |  |

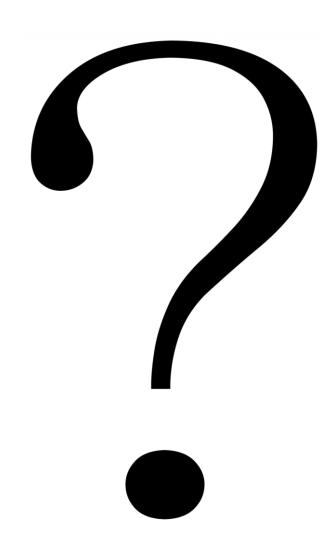

#### **Planet**

#### name

Mercury

Venus

Earth

Mars

Jupiter

 ${\sf Saturn}$ 

Uranus

Neptune

Pluto

| Planet  |      |
|---------|------|
| name    | dist |
| Mercury |      |
| Venus   |      |
| Earth   | 1.00 |
| Mars    |      |
| Jupiter |      |
| Saturn  |      |
| Uranus  |      |
| Neptune |      |
| Pluto   |      |

| name    | dist  |
|---------|-------|
| Mercury | 0.39  |
| Venus   | 0.72  |
| Earth   | 1.00  |
| Mars    | 1.52  |
| Jupiter |       |
| Saturn  |       |
| Uranus  |       |
| Neptune |       |
| Pluto   | 49.31 |

| name    | dist  | radius |
|---------|-------|--------|
| Mercury | 0.39  | 0.38   |
| Venus   | 0.72  |        |
| Earth   | 1.00  | 1.00   |
| Mars    | 1.52  | 0.53   |
| Jupiter |       | 10.97  |
| Saturn  | 9.54  |        |
| Uranus  | 19.19 | 3.98   |
| Neptune |       |        |
| Pluto   | 49.31 |        |

| name    | dist  | radius | grav  | days     | years   | temp | ring  |
|---------|-------|--------|-------|----------|---------|------|-------|
| Mercury | 0.39  | 0.38   | 2.8   | 58.646   | 0.241   | 440  | false |
| Venus   | 0.72  | 0.95   | 8.9   | -243.019 | 0.615   | 730  | false |
| Earth   | 1.00  | 1.00   | 9.8   | 0.997    | 1.000   | 288  | false |
| Mars    | 1.52  | 0.53   | 3.7   | 1.026    | 1.880   | 186  | false |
| Jupiter | 5.20  | 10.97  | 22.9  | 0.414    | 11.862  | 152  | true  |
| Saturn  | 9.54  | 9.14   | 9.1   | 0.444    | 29.447  | 134  | true  |
| Uranus  | 19.19 | 3.98   | 7.8   | -0.719   | 84.017  | 76   | true  |
| Neptune | 30.07 | 3.86   | 11.0  | 0.671    | 164.791 | 53   | true  |
| Pluto   | 49.31 | 0.19   | 0.063 | 6.39     | 248.000 | 44   | false |

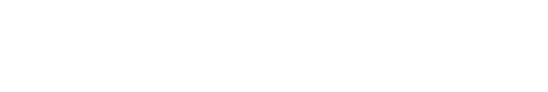

| name    | dist  | radius | grav  | days     | years   | temp | ring  |
|---------|-------|--------|-------|----------|---------|------|-------|
| Mercury | 0.39  | 0.38   | 2.8   | 58.646   | 0.241   | 440  | false |
| Venus   | 0.72  | 0.95   | 8.9   | -243.019 | 0.615   | 730  | false |
| Earth   | 1.00  | 1.00   | 9.8   | 0.997    | 1.000   | 288  | false |
| Mars    | 1.52  | 0.53   | 3.7   | 1.026    | 1.880   | 186  | false |
| Jupiter | 5.20  | 10.97  | 22.9  | 0.414    | 11.862  | 152  | true  |
| Saturn  | 9.54  | 9.14   | 9.1   | 0.444    | 29.447  | 134  | true  |
| Uranus  | 19.19 | 3.98   | 7.8   | -0.719   | 84.017  | 76   | true  |
| Neptune | 30.07 | 3.86   | 11.0  | 0.671    | 164.791 | 53   | true  |
| Pluto   | 49.31 | 0.19   | 0.063 | 6.39     | 248.000 | 44   | false |

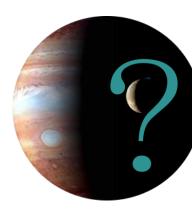

| name    | dist  | radius | grav  | days     | years   | temp | ring  | moon                |
|---------|-------|--------|-------|----------|---------|------|-------|---------------------|
| Mercury | 0.39  | 0.38   | 2.8   | 58.646   | 0.241   | 440  | false |                     |
| Venus   | 0.72  | 0.95   | 8.9   | -243.019 | 0.615   | 730  | false | 上                   |
| Earth   | 1.00  | 1.00   | 9.8   | 0.997    | 1.000   | 288  | false | Luna                |
| Mars    | 1.52  | 0.53   | 3.7   | 1.026    | 1.880   | 186  | false | Phobos, Deimos      |
| Jupiter | 5.20  | 10.97  | 22.9  | 0.414    | 11.862  | 152  | true  | Callisto, Ganymede, |
| Saturn  | 9.54  | 9.14   | 9.1   | 0.444    | 29.447  | 134  | true  | Titan, Rhea,        |
| Uranus  | 19.19 | 3.98   | 7.8   | -0.719   | 84.017  | 76   | true  | Oberon, Titania,    |
| Neptune | 30.07 | 3.86   | 11.0  | 0.671    | 164.791 | 53   | true  | Triton,             |
| Pluto   | 49.31 | 0.19   | 0.063 | 6.39     | 248.000 | 44   | false | Charon              |

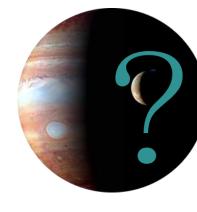

#### **Planet**

| name    | dist  | radius | grav  | days     | years   | temp | ring  |
|---------|-------|--------|-------|----------|---------|------|-------|
| Mercury | 0.39  | 0.38   | 2.8   | 58.646   | 0.241   | 440  | false |
| Venus   | 0.72  | 0.95   | 8.9   | -243.019 | 0.615   | 730  | false |
| Earth   | 1.00  | 1.00   | 9.8   | 0.997    | 1.000   | 288  | false |
| Mars    | 1.52  | 0.53   | 3.7   | 1.026    | 1.880   | 186  | false |
| Jupiter | 5.20  | 10.97  | 22.9  | 0.414    | 11.862  | 152  | true  |
| Saturn  | 9.54  | 9.14   | 9.1   | 0.444    | 29.447  | 134  | true  |
| Uranus  | 19.19 | 3.98   | 7.8   | -0.719   | 84.017  | 76   | true  |
| Neptune | 30.07 | 3.86   | 11.0  | 0.671    | 164.791 | 53   | true  |
| Pluto   | 49.31 | 0.19   | 0.063 | 6.39     | 248.000 | 44   | false |

#### Moon

| name      | planet  |
|-----------|---------|
| Ganimedes | Jupiter |
| Calisto   | Jupiter |
| Europa    | Jupiter |
| lo        | Jupiter |
| Titan     | Saturn  |
| Triton    | Neptune |
| Luna      | Terra   |
| Oberon    | Uranus  |
| Charon    | Pluto   |
|           |         |

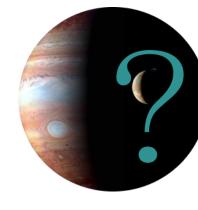

#### **Planet**

| · idiict |       |        |       |          |         |      |       |
|----------|-------|--------|-------|----------|---------|------|-------|
| name     | dist  | radius | grav  | days     | years   | temp | ring  |
| Mercury  | 0.39  | 0.38   | 2.8   | 58.646   | 0.241   | 440  | false |
| Venus    | 0.72  | 0.95   | 8.9   | -243.019 | 0.615   | 730  | false |
| Earth    | 1.00  | 1.00   | 9.8   | 0.997    | 1.000   | 288  | false |
| Mars     | 1.52  | 0.53   | 3.7   | 1.026    | 1.880   | 186  | false |
| Jupiter  | 5.20  | 10.97  | 22.9  | 0.414    | 11.862  | 152  | true  |
| Saturn   | 9.54  | 9.14   | 9.1   | 0.444    | 29.447  | 134  | true  |
| Uranus   | 19.19 | 3.98   | 7.8   | -0.719   | 84.017  | 76   | true  |
| Neptune  | 30.07 | 3.86   | 11.0  | 0.671    | 164.791 | 53   | true  |
| Pluto    | 49.31 | 0.19   | 0.063 | 6.39     | 248.000 | 44   | false |

#### Moon

| name      | planet  | discoverer         | year    |
|-----------|---------|--------------------|---------|
| Ganimedes | Jupiter | Galileo Galilei    | 1610    |
| Calisto   | Jupiter | Galileo Galilei    | 1610    |
| Europa    | Jupiter | Galileo Galilei    | 1610    |
| lo        | Jupiter | Galileo Galilei    | 1610    |
| Titan     | Saturn  | Christiaan Huygens | 1655    |
| Triton    | Neptune | William Lassell    | 1846    |
| Luna      | Terra   | $\perp$            | $\perp$ |
| Oberon    | Uranus  | William Herschel   | 1787    |
| Charon    | Pluto   | $\perp$            | 1978    |
|           |         |                    |         |

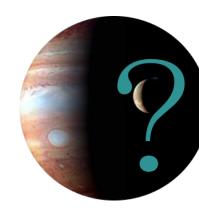

#### **Planet**

| - lance |       |        |       |          |         |      |       |
|---------|-------|--------|-------|----------|---------|------|-------|
| name    | dist  | radius | grav  | days     | years   | temp | ring  |
| Mercury | 0.39  | 0.38   | 2.8   | 58.646   | 0.241   | 440  | false |
| Venus   | 0.72  | 0.95   | 8.9   | -243.019 | 0.615   | 730  | false |
| Earth   | 1.00  | 1.00   | 9.8   | 0.997    | 1.000   | 288  | false |
| Mars    | 1.52  | 0.53   | 3.7   | 1.026    | 1.880   | 186  | false |
| Jupiter | 5.20  | 10.97  | 22.9  | 0.414    | 11.862  | 152  | true  |
| Saturn  | 9.54  | 9.14   | 9.1   | 0.444    | 29.447  | 134  | true  |
| Uranus  | 19.19 | 3.98   | 7.8   | -0.719   | 84.017  | 76   | true  |
| Neptune | 30.07 | 3.86   | 11.0  | 0.671    | 164.791 | 53   | true  |
| Pluto   | 49.31 | 0.19   | 0.063 | 6.39     | 248.000 | 44   | false |

#### Moon

| 1110011   |         |
|-----------|---------|
| name      | planet  |
| Ganimedes | Jupiter |
| Calisto   | Jupiter |
| Europa    | Jupiter |
| lo        | Jupiter |
| Titan     | Saturn  |
| Triton    | Neptune |
| Luna      | Terra   |
| Oberon    | Uranus  |
| Charon    | Pluto   |
|           |         |

#### MoonDiscoverer

| name      | discoverer         |
|-----------|--------------------|
| Ganimedes | Galileo Galilei    |
| Calisto   | Galileo Galilei    |
| Europa    | Galileo Galilei    |
| lo        | Galileo Galilei    |
| Titan     | Christiaan Huygens |
| Triton    | William Lassell    |
| Oberon    | William Herschel   |
|           |                    |

| name      | year |
|-----------|------|
| Ganimedes | 1610 |
| Calisto   | 1610 |
| Europa    | 1610 |
| lo        | 1610 |
| Titan     | 1655 |
| Triton    | 1846 |
| Oberon    | 1787 |
| Charon    | 1978 |
|           |      |
|           |      |

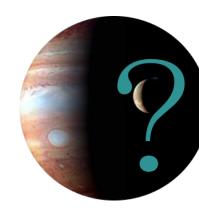

#### **Planet**

| - lance |       |        |       |          |         |      |       |
|---------|-------|--------|-------|----------|---------|------|-------|
| name    | dist  | radius | grav  | days     | years   | temp | ring  |
| Mercury | 0.39  | 0.38   | 2.8   | 58.646   | 0.241   | 440  | false |
| Venus   | 0.72  | 0.95   | 8.9   | -243.019 | 0.615   | 730  | false |
| Earth   | 1.00  | 1.00   | 9.8   | 0.997    | 1.000   | 288  | false |
| Mars    | 1.52  | 0.53   | 3.7   | 1.026    | 1.880   | 186  | false |
| Jupiter | 5.20  | 10.97  | 22.9  | 0.414    | 11.862  | 152  | true  |
| Saturn  | 9.54  | 9.14   | 9.1   | 0.444    | 29.447  | 134  | true  |
| Uranus  | 19.19 | 3.98   | 7.8   | -0.719   | 84.017  | 76   | true  |
| Neptune | 30.07 | 3.86   | 11.0  | 0.671    | 164.791 | 53   | true  |
| Pluto   | 49.31 | 0.19   | 0.063 | 6.39     | 248.000 | 44   | false |

#### Moon

| name      | planet  |
|-----------|---------|
| Ganimedes | Jupiter |
| Calisto   | Jupiter |
| Europa    | Jupiter |
| lo        | Jupiter |
| Titan     | Saturn  |
| Triton    | Neptune |
| Luna      | Terra   |
| Oberon    | Uranus  |
| Charon    | Pluto   |
|           |         |

#### MoonDiscoverer

| name      | discoverer         |
|-----------|--------------------|
| Ganimedes | Galileo Galilei    |
| Calisto   | Galileo Galilei    |
| Europa    | Galileo Galilei    |
| lo        | Galileo Galilei    |
| Titan     | Christiaan Huygens |
| Triton    | William Lassell    |
| Oberon    | William Herschel   |
|           |                    |

| name      | year |
|-----------|------|
| Ganimedes | 1610 |
| Calisto   | 1610 |
| Europa    | 1610 |
| lo        | 1610 |
| Titan     | 1655 |
| Triton    | 1846 |
| Oberon    | 1787 |
| Charon    | 1978 |
|           |      |
|           |      |

| F | P | a | n | e | t |
|---|---|---|---|---|---|
|   |   |   |   |   |   |

| · idiict |       |        |       |          |         |      |       |
|----------|-------|--------|-------|----------|---------|------|-------|
| name     | dist  | radius | grav  | days     | years   | temp | ring  |
| Mercury  | 0.39  | 0.38   | 2.8   | 58.646   | 0.241   | 440  | false |
| Venus    | 0.72  | 0.95   | 8.9   | -243.019 | 0.615   | 730  | false |
| Earth    | 1.00  | 1.00   | 9.8   | 0.997    | 1.000   | 288  | false |
| Mars     | 1.52  | 0.53   | 3.7   | 1.026    | 1.880   | 186  | false |
| Jupiter  | 5.20  | 10.97  | 22.9  | 0.414    | 11.862  | 152  | true  |
| Saturn   | 9.54  | 9.14   | 9.1   | 0.444    | 29.447  | 134  | true  |
| Uranus   | 19.19 | 3.98   | 7.8   | -0.719   | 84.017  | 76   | true  |
| Neptune  | 30.07 | 3.86   | 11.0  | 0.671    | 164.791 | 53   | true  |
| Pluto    | 49.31 | 0.19   | 0.063 | 6.39     | 248.000 | 44   | false |

#### Moon

| name      | P.name  |
|-----------|---------|
| Ganimedes | Jupiter |
| Calisto   | Jupiter |
| Europa    | Jupiter |
| lo        | Jupiter |
| Titan     | Saturn  |
| Triton    | Neptune |
| Luna      | Earth   |
| Oberon    | Uranus  |
| Charon    | Pluto   |
|           |         |

#### MoonDiscoverer

| name      | discoverer         |  |  |
|-----------|--------------------|--|--|
| Ganimedes | Galileo Galilei    |  |  |
| Calisto   | Galileo Galilei    |  |  |
| Europa    | Galileo Galilei    |  |  |
| lo        | Galileo Galilei    |  |  |
| Titan     | Christiaan Huygens |  |  |
| Triton    | William Lassell    |  |  |
| Oberon    | William Herschel   |  |  |
|           |                    |  |  |

| name      | year |
|-----------|------|
| Ganimedes | 1610 |
| Calisto   | 1610 |
| Europa    | 1610 |
| lo        | 1610 |
| Titan     | 1655 |
| Triton    | 1846 |
| Oberon    | 1787 |
| Charon    | 1978 |
|           |      |
|           |      |

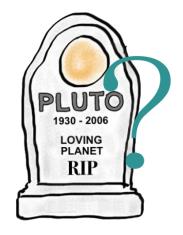

#### **Planet**

| lanet   |       |        |       |          |         |      |       |
|---------|-------|--------|-------|----------|---------|------|-------|
| name    | dist  | radius | grav  | days     | years   | temp | ring  |
| Mercury | 0.39  | 0.38   | 2.8   | 58.646   | 0.241   | 440  | false |
| Venus   | 0.72  | 0.95   | 8.9   | -243.019 | 0.615   | 730  | false |
| Earth   | 1.00  | 1.00   | 9.8   | 0.997    | 1.000   | 288  | false |
| Mars    | 1.52  | 0.53   | 3.7   | 1.026    | 1.880   | 186  | false |
| Jupiter | 5.20  | 10.97  | 22.9  | 0.414    | 11.862  | 152  | true  |
| Saturn  | 9.54  | 9.14   | 9.1   | 0.444    | 29.447  | 134  | true  |
| Uranus  | 19.19 | 3.98   | 7.8   | -0.719   | 84.017  | 76   | true  |
| Neptune | 30.07 | 3.86   | 11.0  | 0.671    | 164.791 | 53   | true  |
| Pluto   | 49.31 | 0.19   | 0.063 | 6.39     | 248.000 | 44   | false |

#### Moon

| name      | P.name  |
|-----------|---------|
| Ganimedes | Jupiter |
| Calisto   | Jupiter |
| Europa    | Jupiter |
| lo        | Jupiter |
| Titan     | Saturn  |
| Triton    | Neptune |
| Luna      | Earth   |
| Oberon    | Uranus  |
| Charon    | Pluto   |
|           |         |

#### MoonDiscoverer

| name      | discoverer         |  |  |
|-----------|--------------------|--|--|
| Ganimedes | Galileo Galilei    |  |  |
| Calisto   | Galileo Galilei    |  |  |
| Europa    | Galileo Galilei    |  |  |
| lo        | Galileo Galilei    |  |  |
| Titan     | Christiaan Huygens |  |  |
| Triton    | William Lassell    |  |  |
| Oberon    | William Herschel   |  |  |
|           |                    |  |  |

| name      | year |
|-----------|------|
| Ganimedes | 1610 |
| Calisto   | 1610 |
| Europa    | 1610 |
| lo        | 1610 |
| Titan     | 1655 |
| Triton    | 1846 |
| Oberon    | 1787 |
| Charon    | 1978 |
|           |      |
|           |      |

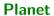

| name    | dist  | radius | grav | days     | years   | temp | ring  |
|---------|-------|--------|------|----------|---------|------|-------|
| Mercury | 0.39  | 0.38   | 2.8  | 58.646   | 0.241   | 440  | false |
| Venus   | 0.72  | 0.95   | 8.9  | -243.019 | 0.615   | 730  | false |
| Earth   | 1.00  | 1.00   | 9.8  | 0.997    | 1.000   | 288  | false |
| Mars    | 1.52  | 0.53   | 3.7  | 1.026    | 1.880   | 186  | false |
| Jupiter | 5.20  | 10.97  | 22.9 | 0.414    | 11.862  | 152  | true  |
| Saturn  | 9.54  | 9.14   | 9.1  | 0.444    | 29.447  | 134  | true  |
| Uranus  | 19.19 | 3.98   | 7.8  | -0.719   | 84.017  | 76   | true  |
| Neptune | 30.07 | 3.86   | 11.0 | 0.671    | 164.791 | 53   | true  |

#### **DwarfPlanet**

| name  | dist  | radius | grav  | days | years   | temp | ring  |
|-------|-------|--------|-------|------|---------|------|-------|
| Pluto | 49.31 | 0.19   | 0.063 | 6.39 | 248.000 | 44   | false |

| ΝЛ | _ | _ |   |  |
|----|---|---|---|--|
| W  | " | n | п |  |

| WIOOII    |         |
|-----------|---------|
| name      | P.name  |
| Ganimedes | Jupiter |
| Calisto   | Jupiter |
| Europa    | Jupiter |
| lo        | Jupiter |
| Titan     | Saturn  |
| Triton    | Neptune |
| Luna      | Earth   |
| Oberon    | Uranus  |
| Charon    | Pluto   |
|           |         |

#### MoonDiscoverer

| name      | discoverer         |
|-----------|--------------------|
| Ganimedes | Galileo Galilei    |
| Calisto   | Galileo Galilei    |
| Europa    | Galileo Galilei    |
| lo        | Galileo Galilei    |
| Titan     | Christiaan Huygens |
| Triton    | William Lassell    |
| Oberon    | William Herschel   |
|           |                    |

| name      | year |
|-----------|------|
| Ganimedes | 1610 |
| Calisto   | 1610 |
| Europa    | 1610 |
| lo        | 1610 |
| Titan     | 1655 |
| Triton    | 1846 |
| Oberon    | 1787 |
| Charon    | 1978 |
|           |      |

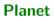

| name    | dist  | radius | grav | days     | years   | temp | ring  |
|---------|-------|--------|------|----------|---------|------|-------|
| Mercury | 0.39  | 0.38   | 2.8  | 58.646   | 0.241   | 440  | false |
| Venus   | 0.72  | 0.95   | 8.9  | -243.019 | 0.615   | 730  | false |
| Earth   | 1.00  | 1.00   | 9.8  | 0.997    | 1.000   | 288  | false |
| Mars    | 1.52  | 0.53   | 3.7  | 1.026    | 1.880   | 186  | false |
| Jupiter | 5.20  | 10.97  | 22.9 | 0.414    | 11.862  | 152  | true  |
| Saturn  | 9.54  | 9.14   | 9.1  | 0.444    | 29.447  | 134  | true  |
| Uranus  | 19.19 | 3.98   | 7.8  | -0.719   | 84.017  | 76   | true  |
| Neptune | 30.07 | 3.86   | 11.0 | 0.671    | 164.791 | 53   | true  |

#### **DwarfPlanet**

| name  | dist  | radius | grav  | days | years   | temp | ring  |
|-------|-------|--------|-------|------|---------|------|-------|
| Pluto | 49.31 | 0.19   | 0.063 | 6.39 | 248.000 | 44   | false |

| N 4 |              |                       |          |
|-----|--------------|-----------------------|----------|
| 1   | $\mathbf{a}$ | $\boldsymbol{\alpha}$ | <b>n</b> |
| IVI | u            | u                     |          |

| name      | P.name  |
|-----------|---------|
| Ganimedes | Jupiter |
| Calisto   | Jupiter |
| Europa    | Jupiter |
| lo        | Jupiter |
| Titan     | Saturn  |
| Triton    | Neptune |
| Luna      | Earth   |
| Oberon    | Uranus  |
| Charon    | Pluto   |
|           |         |

#### MoonDiscoverer

| name      | discoverer         |
|-----------|--------------------|
| Ganimedes | Galileo Galilei    |
| Calisto   | Galileo Galilei    |
| Europa    | Galileo Galilei    |
| lo        | Galileo Galilei    |
| Titan     | Christiaan Huygens |
| Triton    | William Lassell    |
| Oberon    | William Herschel   |
|           |                    |

| name      | year |
|-----------|------|
| Ganimedes | 1610 |
| Calisto   | 1610 |
| Europa    | 1610 |
| lo        | 1610 |
| Titan     | 1655 |
| Triton    | 1846 |
| Oberon    | 1787 |
| Charon    | 1978 |
|           |      |

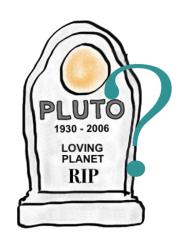

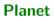

| name    | dist  | radius | grav | days     | years   | temp | ring  |
|---------|-------|--------|------|----------|---------|------|-------|
| Mercury | 0.39  | 0.38   | 2.8  | 58.646   | 0.241   | 440  | false |
| Venus   | 0.72  | 0.95   | 8.9  | -243.019 | 0.615   | 730  | false |
| Earth   | 1.00  | 1.00   | 9.8  | 0.997    | 1.000   | 288  | false |
| Mars    | 1.52  | 0.53   | 3.7  | 1.026    | 1.880   | 186  | false |
| Jupiter | 5.20  | 10.97  | 22.9 | 0.414    | 11.862  | 152  | true  |
| Saturn  | 9.54  | 9.14   | 9.1  | 0.444    | 29.447  | 134  | true  |
| Uranus  | 19.19 | 3.98   | 7.8  | -0.719   | 84.017  | 76   | true  |
| Neptune | 30.07 | 3.86   | 11.0 | 0.671    | 164.791 | 53   | true  |

#### **DwarfPlanet**

| name  | dist  | radius | grav  | days | years   | temp | ring  |
|-------|-------|--------|-------|------|---------|------|-------|
| Pluto | 49.31 | 0.19   | 0.063 | 6.39 | 248.000 | 44   | false |

| N /I / | $\overline{}$ |    | 1  |
|--------|---------------|----|----|
| v      |               | ., | •• |

| name      | parent  |
|-----------|---------|
| Ganimedes | Jupiter |
| Calisto   | Jupiter |
| Europa    | Jupiter |
| lo        | Jupiter |
| Titan     | Saturn  |
| Triton    | Neptune |
| Luna      | Earth   |
| Oberon    | Uranus  |
| Charon    | Pluto   |
|           |         |

#### MoonDiscoverer

| name      | discoverer         |
|-----------|--------------------|
| Ganimedes | Galileo Galilei    |
| Calisto   | Galileo Galilei    |
| Europa    | Galileo Galilei    |
| lo        | Galileo Galilei    |
| Titan     | Christiaan Huygens |
| Triton    | William Lassell    |
| Oberon    | William Herschel   |
|           |                    |

| name      | year |
|-----------|------|
| Ganimedes | 1610 |
| Calisto   | 1610 |
| Europa    | 1610 |
| lo        | 1610 |
| Titan     | 1655 |
| Triton    | 1846 |
| Oberon    | 1787 |
| Charon    | 1978 |
|           |      |

# Planets / Relational Database

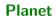

| name    | dist  | radius | grav | days     | years   | temp | ring  |
|---------|-------|--------|------|----------|---------|------|-------|
| Mercury | 0.39  | 0.38   | 2.8  | 58.646   | 0.241   | 440  | false |
| Venus   | 0.72  | 0.95   | 8.9  | -243.019 | 0.615   | 730  | false |
| Earth   | 1.00  | 1.00   | 9.8  | 0.997    | 1.000   | 288  | false |
| Mars    | 1.52  | 0.53   | 3.7  | 1.026    | 1.880   | 186  | false |
| Jupiter | 5.20  | 10.97  | 22.9 | 0.414    | 11.862  | 152  | true  |
| Saturn  | 9.54  | 9.14   | 9.1  | 0.444    | 29.447  | 134  | true  |
| Uranus  | 19.19 | 3.98   | 7.8  | -0.719   | 84.017  | 76   | true  |
| Neptune | 30.07 | 3.86   | 11.0 | 0.671    | 164.791 | 53   | true  |

**DwarfPlanet** 

| name  | dist  | radius | grav  | days | years   | temp | ring  |
|-------|-------|--------|-------|------|---------|------|-------|
| Pluto | 49.31 | 0.19   | 0.063 | 6.39 | 248.000 | 44   | false |

Moon

| name      | parent  |
|-----------|---------|
| Ganimedes | Jupiter |
| Calisto   | Jupiter |
| Europa    | Jupiter |
| lo        | Jupiter |
| Titan     | Saturn  |
| Triton    | Neptune |
| Luna      | Earth   |
| Oberon    | Uranus  |
| Charon    | Pluto   |
|           |         |

MoonDiscoverer

| name      | discoverer         |
|-----------|--------------------|
| Ganimedes | Galileo Galilei    |
| Calisto   | Galileo Galilei    |
| Europa    | Galileo Galilei    |
| lo        | Galileo Galilei    |
| Titan     | Christiaan Huygens |
| Triton    | William Lassell    |
| Oberon    | William Herschel   |
|           |                    |

**MoonDiscYear** 

| MoonDisci | cui  |
|-----------|------|
| name      | year |
| Ganimedes | 1610 |
| Calisto   | 1610 |
| Europa    | 1610 |
| lo        | 1610 |
| Titan     | 1655 |
| Triton    | 1846 |
| Oberon    | 1787 |
| Charon    | 1978 |
|           |      |
|           |      |

### Planets / Relational Database

#### **Planet**

| name    | dist  | radius | grav | days     | years   | temp | ring  |
|---------|-------|--------|------|----------|---------|------|-------|
| Mercury | 0.39  |        | 2.8  | 58.646   | 0.241   | 440  | false |
| Venus   | 0.72  | 0.95   | 8.9  | -243.019 | 0.615   | 730  | false |
| Earth   | 1.00  | 1.00   | 9.8  | 0.997    | 1.000   | 288  | false |
| Mars    | 1.52  | 0.53   | 3.7  | 1.026    | 1.880   | 186  | false |
| Jupiter | 5.20  | 10.97  | 22.9 | 0.414    | 11.862  | 152  | true  |
| Saturn  | 9.54  | 9.14   | 9.1  | 0.444    | 29.447  | 134  | true  |
| Uranus  | 19.19 | 3.98   | 7.8  | -0.719   | 84.017  | 76   | true  |
| Neptune | 30.07 | 3.86   | 11.0 | 0.671    | 164.791 | 53   | true  |

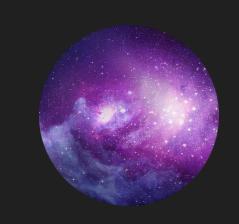

#### Moon

| <u>name</u> |         |
|-------------|---------|
| Ganimedes   | Jupiter |
| Calisto     | Jupiter |
| Europa      | Jupiter |
| lo          | Jupiter |
| Titan       | Saturn  |
| Triton      | Neptune |
| Luna        | Earth   |
| Oberon      | Uranus  |
| Charon      | Pluto   |
|             |         |

#### MoonDiscovere

| name      | discoverer         |
|-----------|--------------------|
| Ganimedes | Galileo Galilei    |
| Calisto   | Galileo Galilei    |
| Europa    | Galileo Galilei    |
| lo        | Galileo Galilei    |
| Titan     | Christiaan Huygens |
| Triton    | William Lassell    |
| Oberon    | William Herschel   |
|           |                    |

#### MoonDiscYear

| name      | year |
|-----------|------|
| Ganimedes | 1610 |
| Calisto   | 1610 |
| Europa    | 1610 |
| lo        | 1610 |
| Titan     | 1655 |
| Triton    | 1846 |
| Oberon    | 1787 |
| Charon    | 1978 |
|           |      |

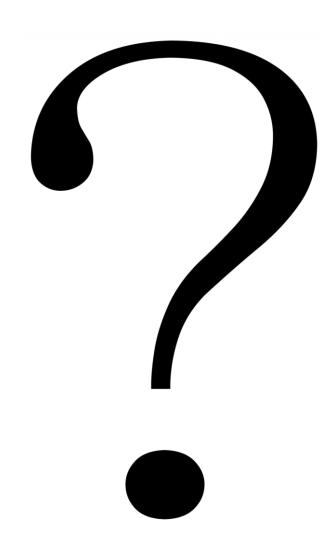

Earth

Earth

Sun

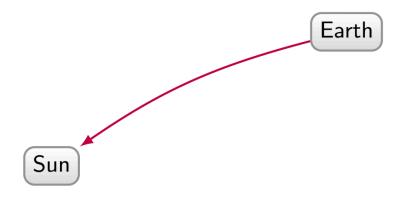

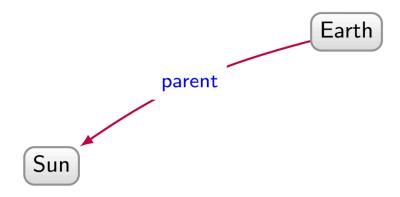

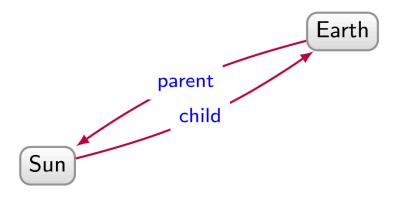

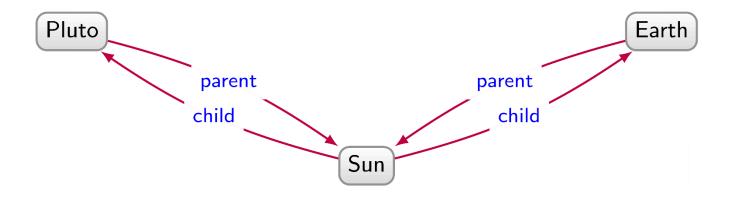

Planet

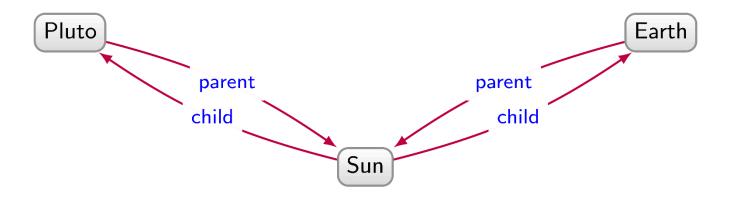

G-type Star

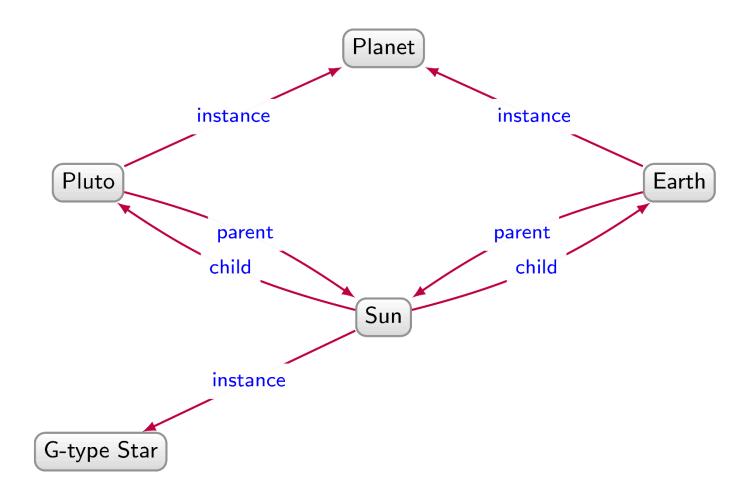

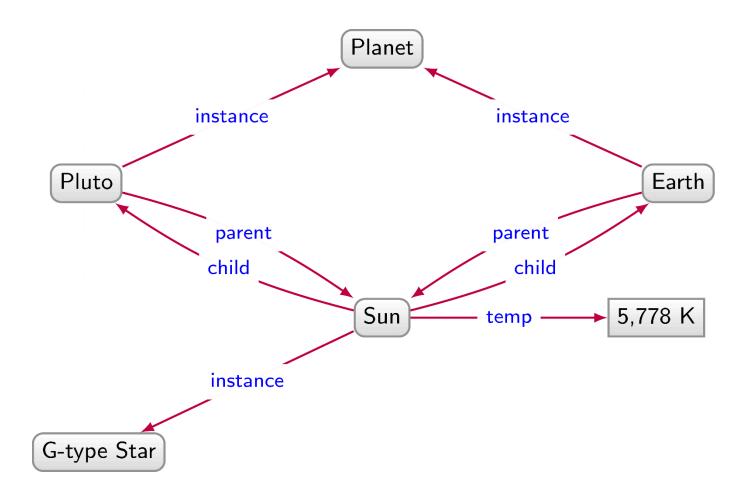

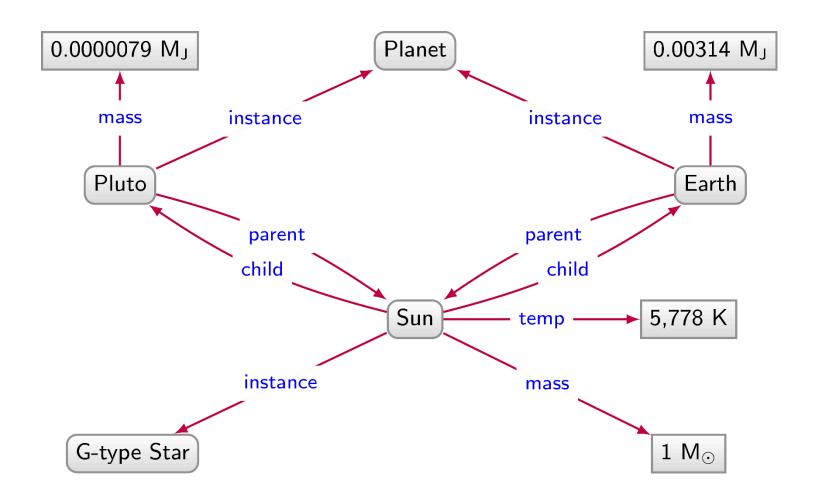

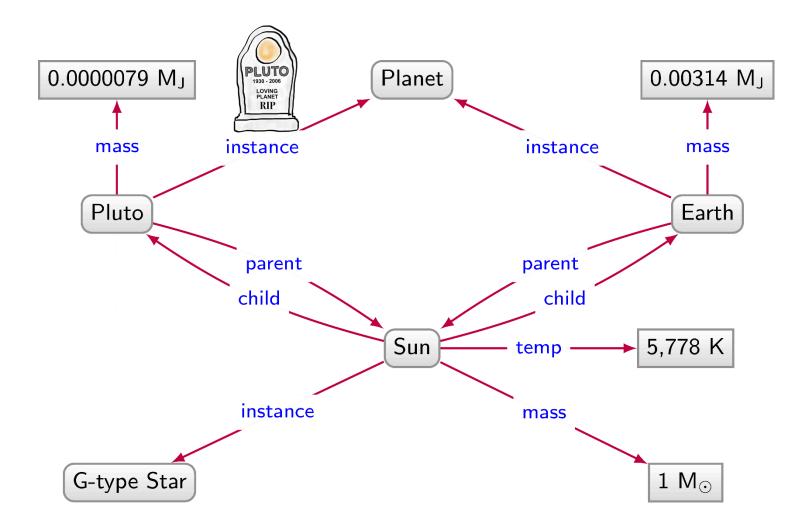

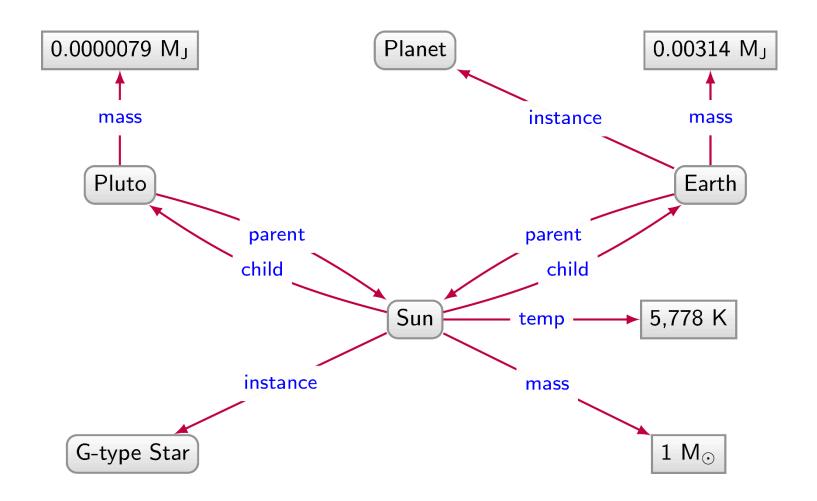

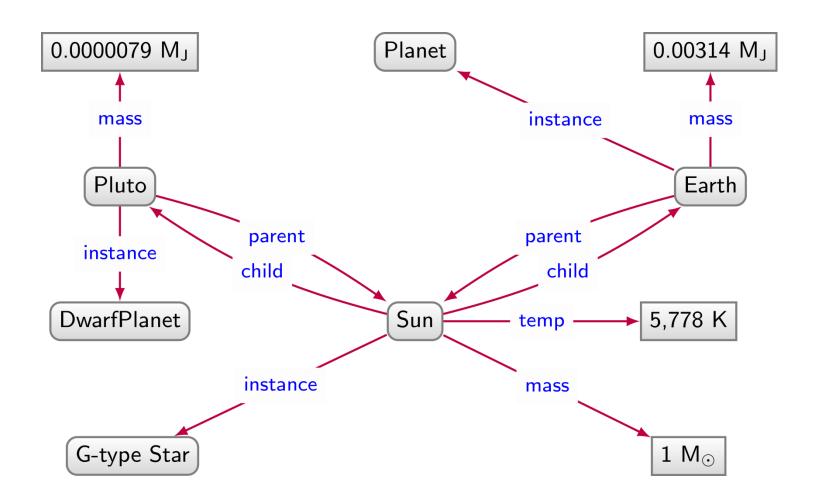

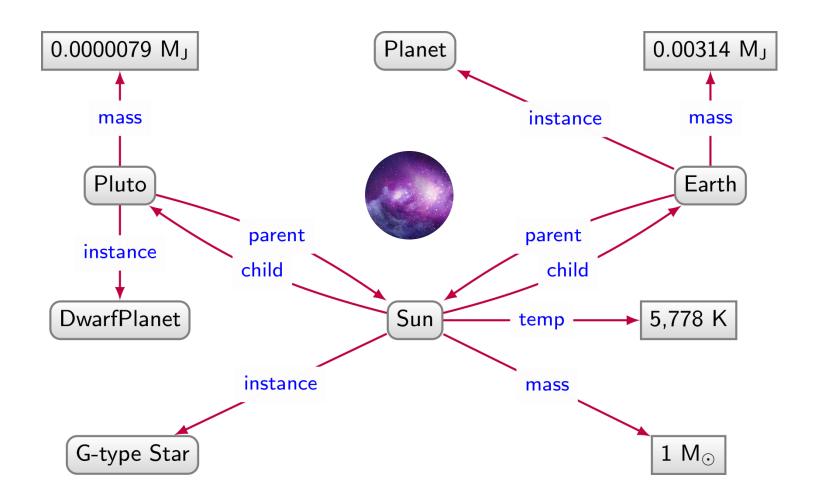

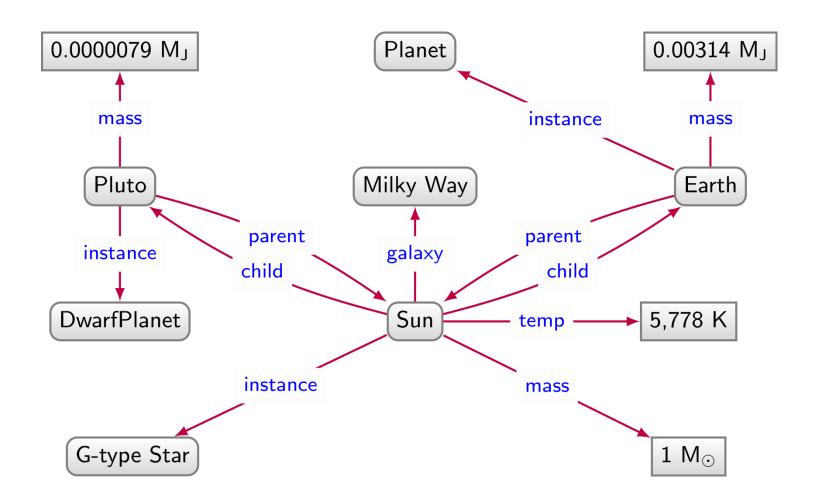

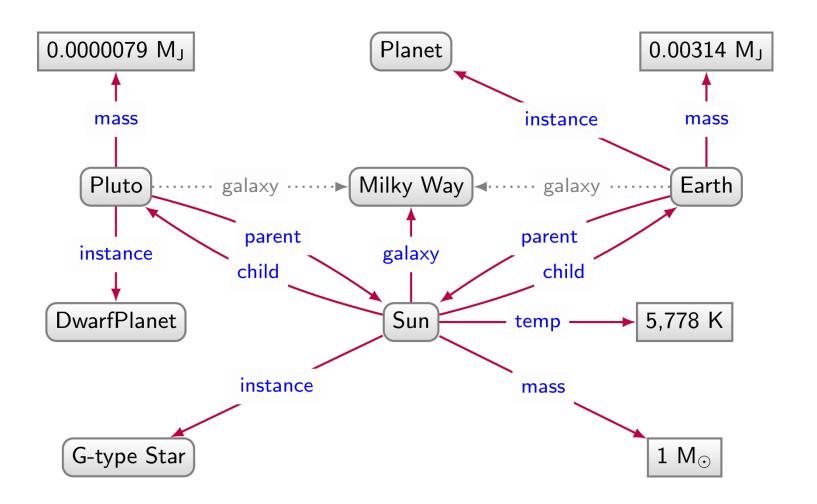

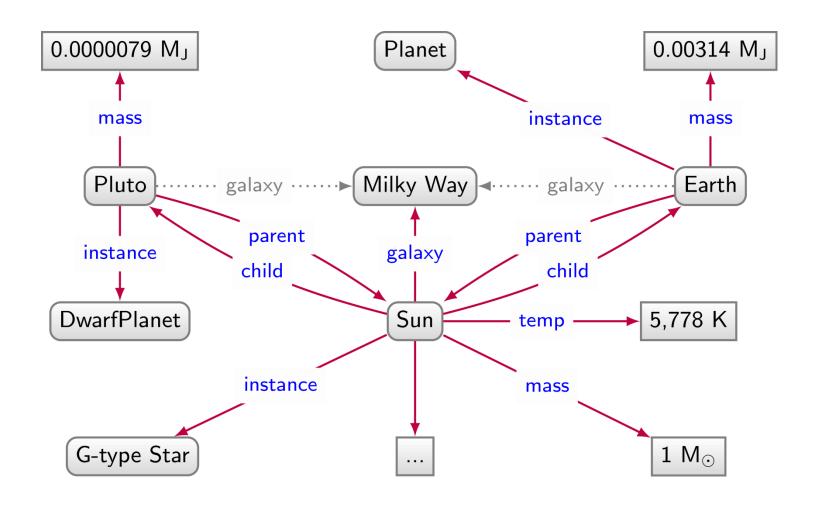

#### Relational databases: Pros and Cons

#### **Planet**

| name    | dist | radius | grav | days     | years | temp | ring  |
|---------|------|--------|------|----------|-------|------|-------|
| Mercury | 0.39 | 0.38   | 2.8  | 58.646   | 0.241 | 440  | false |
| Venus   | 0.72 | 0.95   | 8.9  | -243.019 | 0.615 | 730  | false |

We have to impose a structure (schema) from the start

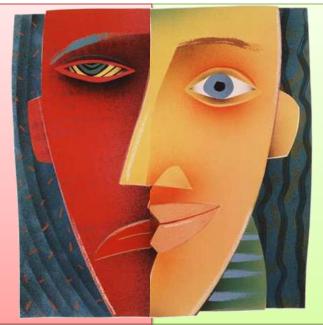

We have a structure (schema) imposed from the start

| Europa | Jupiter |
|--------|---------|
| lo     | Jupiter |
| Titan  | Saturn  |
| Triton | Neptune |
| Luna   | Earth   |
| Oberon | Uranus  |
| Charon | Pluto   |
|        |         |

| 20000  |                    |
|--------|--------------------|
| Europa | Galileo Galilei    |
| lo     | Galileo Galilei    |
| Titan  | Christiaan Huygens |
| Triton | William Lassell    |
| Oberon | William Herschel   |
|        |                    |
|        |                    |

| Europa | 1610 |
|--------|------|
| lo     | 1610 |
| Titan  | 1655 |
| Triton | 1846 |
| Oberon | 1787 |
| Charon | 1978 |
|        |      |

.. ..

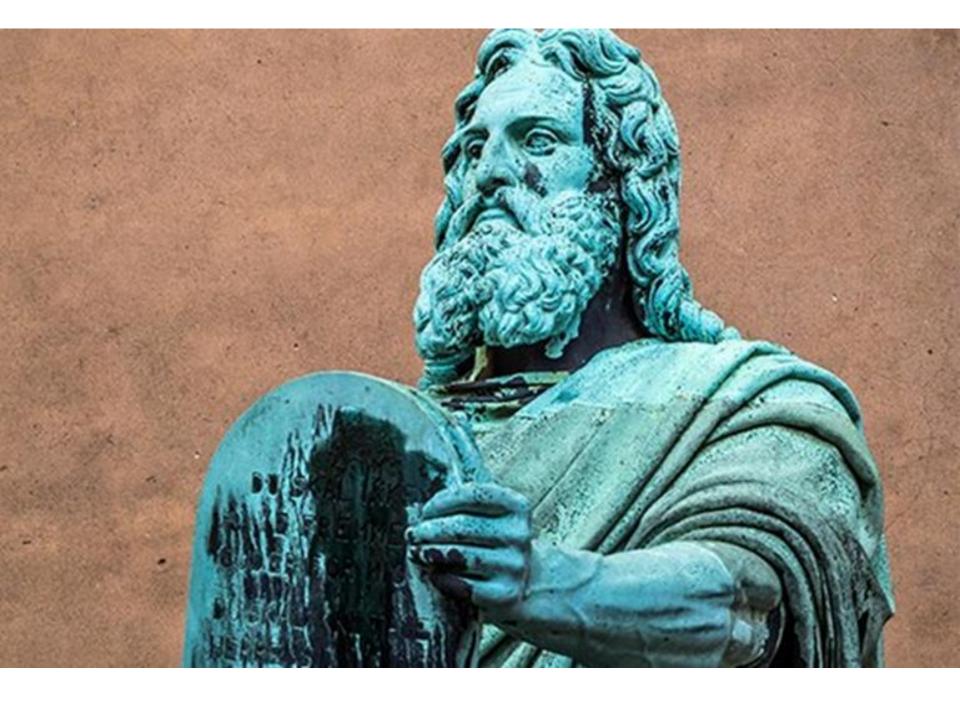

#### Graph Databases: Pros and Cons

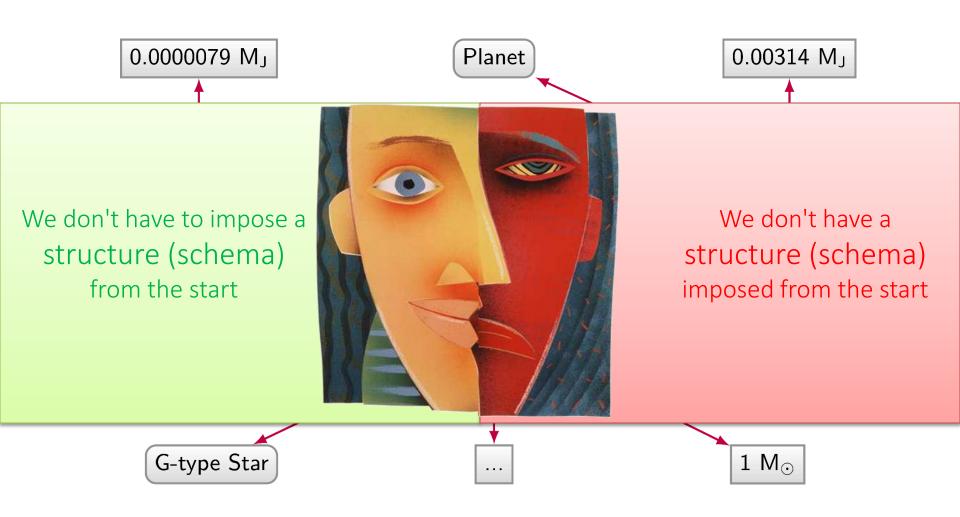

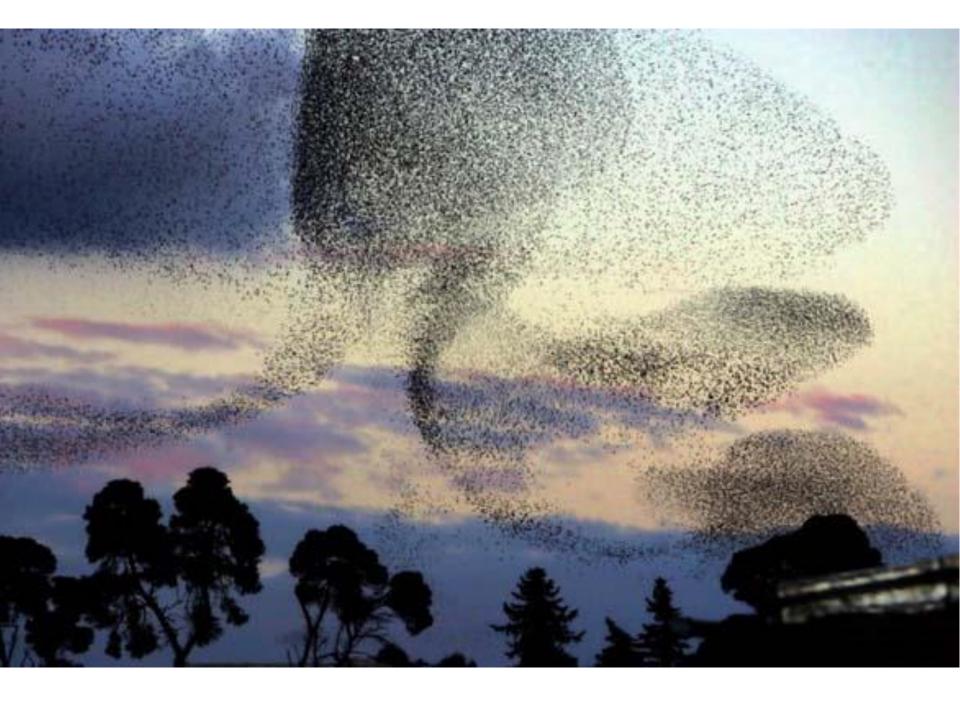

# Why do we need Graph Databases? Path Queries

#### Directed Edge-labelled Graph

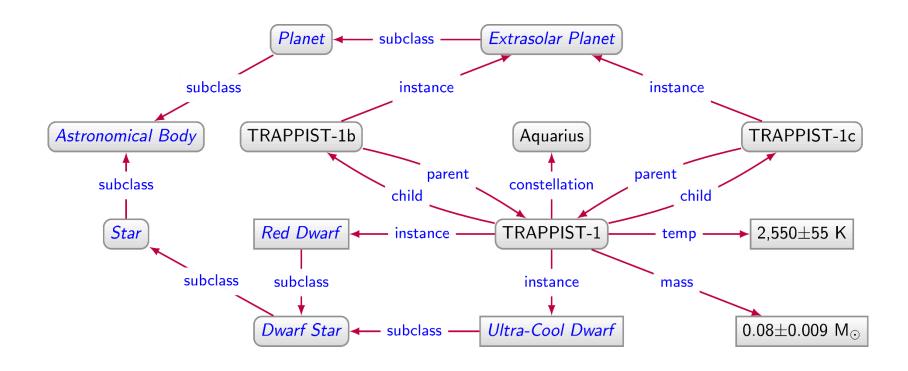

```
SELECT ?const (COUNT(DISTINCT ?body) AS ?num)
WHERE {
   ?body :instance/:subclass* :AstronomicalBody .
   ?body :parent?/:constellation ?const .
}
GROUP BY ?const
ORDER BY DESC(?num)
```

| ?const    | ?num |
|-----------|------|
| :Aquarius | 3    |

#### Property Graph

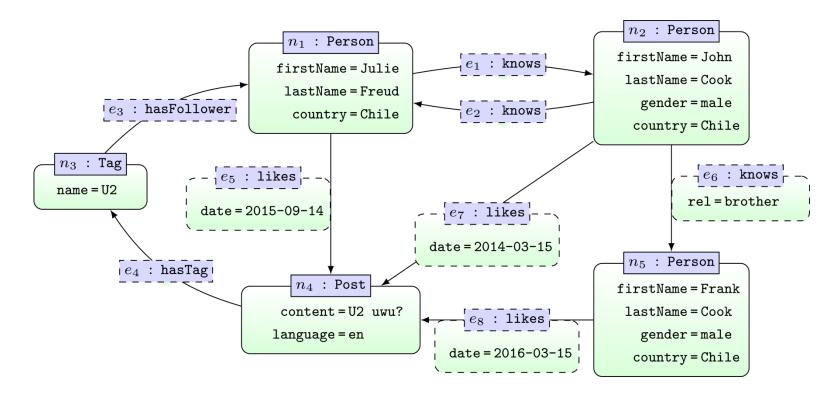

```
MATCH (x1:Person {firstName:"Julie"})-[:knows*]->(x2:Person)
MATCH (x2)-[:likes]->()-[:hasTag]->()-[:hasFollower]->(x1)
RETURN x2.firstName
```

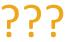

Why do we need Property Graphs?

#### Directed Labelled Graph

How can we say that Galileo Galilei discovered Calisto and Io in 1610 (?) while James W. Christy discovered Charon in 1978?

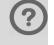

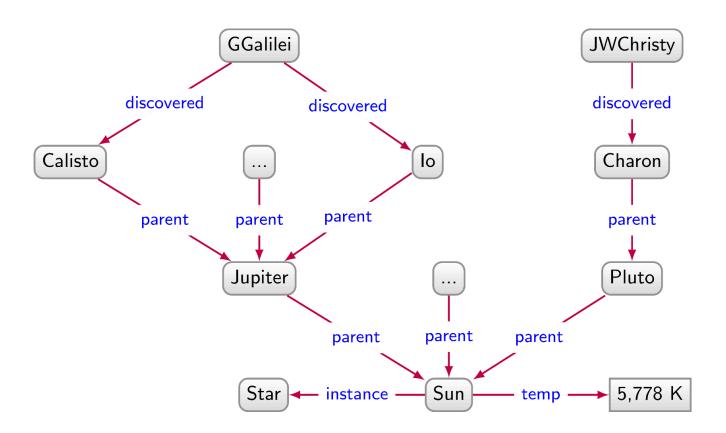

#### Directed Labelled Graph

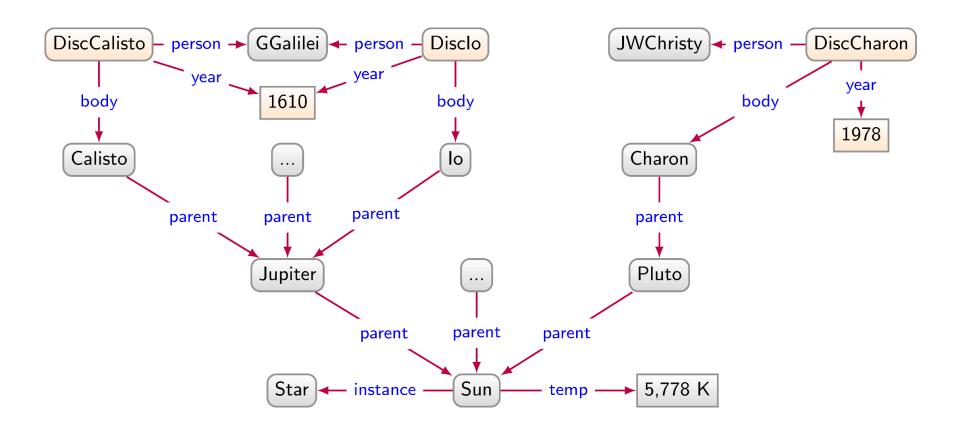

### Wouldn't it have been nice to simply ...

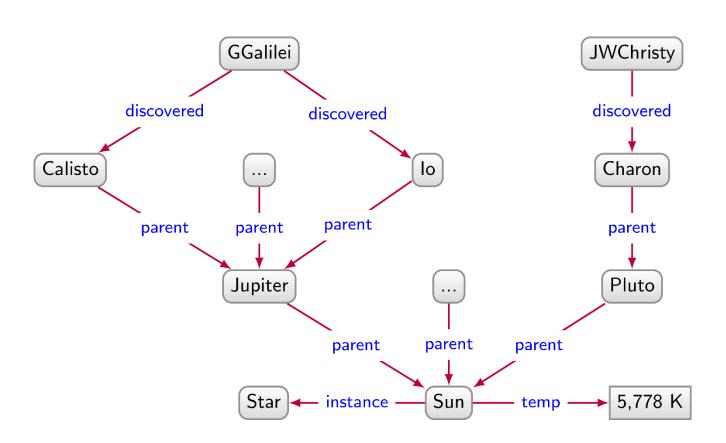

### Wouldn't it have been nice to simply ...

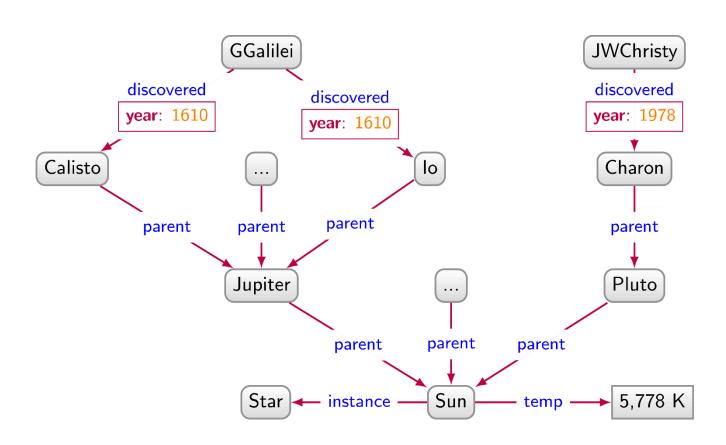

#### Property Graphs ...

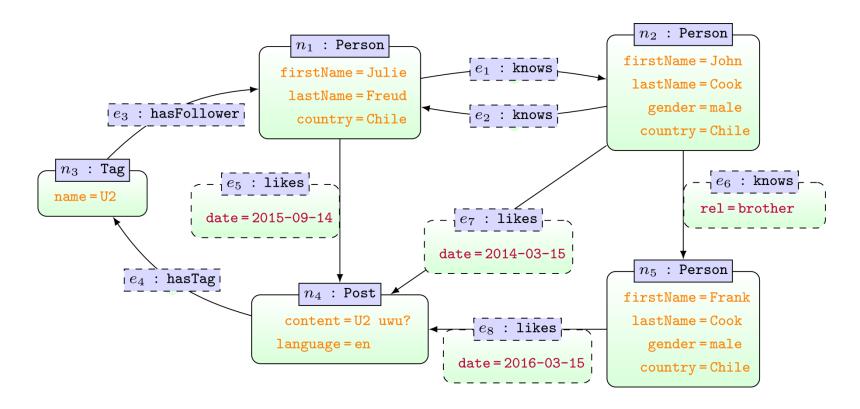

... attributes on nodes and edges

#### Property Graphs

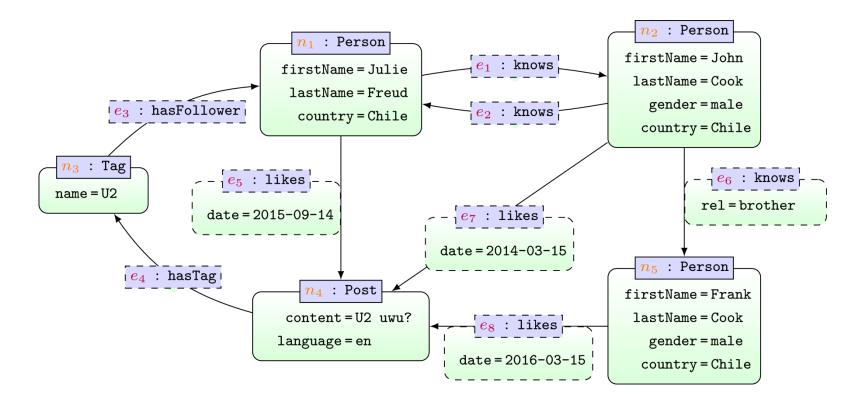

... attributes on nodes and edges ... IDs on nodes and edges

### Property Graphs

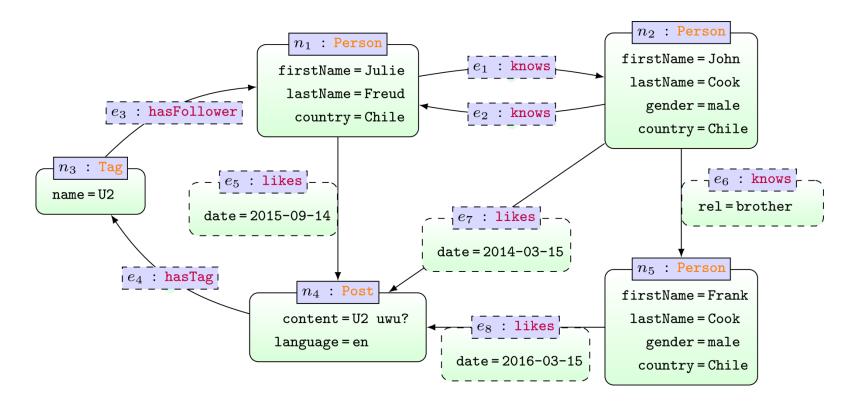

... attributes on nodes and edges
... IDs on nodes and edges
... labels on nodes and edges

# POPULAR GRAPH DATABASES

| 2023 2025 2022   Relational, Multi-model i 1231.48 -1.16 -56.2     1. 1. 1. 1. Oracle : Relational, Multi-model i 1131.48 -1.16 -56.2     2. 2. 2. MySQL : Relational, Multi-model i 1163.94 -8.52 -25.2     3. 3. 3. Microsoft SQL Server : Relational, Multi-model i 930.06 +9.97 -3.7     4. 4. 4. PostgreSQL : Relational, Multi-model i 612.82 -5.08 -8.0     5. 5. 5. MongoDB : Document, Multi-model i 425.36 -11.25 -55.3     6. 6. 6. Redis : Key-value, Multi-model i 167.35 -0.78 -7.9     7. 7. 7. IBM Db2 Relational, Multi-model i 144.89 +1.87 -14.3     8. 8. 8. Elasticsearch Search engine, Multi-model i 144.89 +1.87 -14.3     8. 8. 8. Elasticsearch Search engine, Multi-model i 134.45 +3.28 -7.3     10.                                                                                                    |     | Rank        |              |                              | 2023                         |         |        |             |
|----------------------------------------------------------------------------------------------------|-----|-------------|--------------|------------------------------|------------------------------|---------|--------|-------------|
| 2. 2. 2. MySQL                                                                                                    |     |             |              | DBMS                         | Database Model               |         |        | Jun<br>2022 |
| 3. 3. 3. Microsoft SQL Server   Relational, Multi-model   930.06 +9.97 -3.7  4. 4. 4. PostgreSQL   Relational, Multi-model   612.82 -5.08 -8.0  5. 5. 5. MongoDB   Document, Multi-model   425.36 -11.25 -55.3  6. 6. 6. Redis   Key-value, Multi-model   167.35 -0.78 -7.9  7. 7. 1BM Db2   Relational, Multi-model   144.89 +1.87 -14.3  8. 8. 8. Elasticsearch   Search engine, Multi-model   143.75 +2.11 -12.2  9. ↑10. 9. Microsoft Access   Relational   134.45 +3.28 -7.3  10.   9. 10. SQLIte   Relational   131.21 -2.65 -4.2  11. 11. ↑13. Snowflake   Relational   114.13 +2.41 +17.7  12. 12. ↓11. Cassandra   Wide column   108.55 -2.58 -6.9  13. 13. ↓12. MariaDB   Relational, Multi-model   97.31 +0.44 -14.2  14. 14. Splunk   Search engine   89.45 +2.81 -6.1  15. ↑16. Amazon DynamoDB   Multi-model   79.90 -1.20 -3.9  16. 16. ↓15. Microsoft Azure SQL Database   Relational, Multi-model   78.96 -0.23 -7.0  17. 17. 17. Hive   Relational   75.52 +1.91 -6.0  18. 18. ↑24. Databricks   Multi-model   75.52 +1.91 -6.0  19. ↓18. Teradata   Relational, Multi-model   65.82 +1.87 +17.6  19. ↓19. ↓18. Teradata   Relational   74.96 -0.24 +5.5  21. 21. ↑22. FileMaker   Relational   54.38 +2.39 +2.8  22. 22. ↓19. Neo4j   19. Neo4j   20. 20. ↑23. Google BigQuery   Relational   75.77 +1.66 -6.7  23. 23. ↓21. SAP HANA   Relational, Multi-model   75.42 +1.06 -3.1  24. 24. ↓20. Soir   Search engine, Multi-model   75.52 +1.06 -0.20 -7.0 | 1.  | 1.          | 1.           | Oracle 😷                     | Relational, Multi-model 🚺    | 1231.48 | -1.16  | -56.27      |
| 4. 4. 4. PostgreSQL : Relational, Multi-model : 612.82 -5.08 -8.0  5. 5. 5. MongoDB : Document, Multi-model : 425.36 -11.25 -55.3  6. 6. 6. Redis : Key-value, Multi-model : 167.35 -0.78 -7.9  7. 7. 7. IBM Db2 Relational, Multi-model : 144.89 +1.87 -14.3  8. 8. 8. Elasticsearch Search engine, Multi-model : 143.75 +2.11 -12.2  9. ↑10. 9. Microsoft Access Relational 134.45 +3.28 -7.3  10. ↓9. 10. SQLite : Relational 131.21 -2.65 -4.2  11. 11. ↑13. Snowflake : Relational 114.13 +2.41 +17.7  12. 12. ↓11. Cassandra : Wide column 108.55 -2.58 -6.9  13. 13. ↓12. MariaDB : Relational, Multi-model : 97.31 +0.44 -14.2  14. 14. 14. Splunk Search engine 89.45 +2.81 -6.1  15. 15. ↑16. Amazon DynamoDB : Multi-model : 79.90 -1.20 -3.9  16. 16. ↓15. Microsoft Azure SQL Database Relational, Multi-model : 78.96 -0.23 -7.0  17. 17. 17. Hive Relational 75.52 +1.91 -6.0  18. 18. ↑24. Databricks Multi-model : 65.82 +1.87 +17.6  19. 19. ↓18. Teradata Relational, Multi-model : 62.64 -0.07 -7.7  20. 20. ↑23. Google BigQuery : Relational 54.64 -0.24 +5.5  21. 21. ↑22. FileMaker Relational 54.38 +2.39 +2.8  22. 22. ↓19. Neo4j : Graph 52.77 +1.66 -6.7  23. 23. ↓21. SAP HANA : Relational, Multi-model : 51.42 +1.06 -3.1  24. 24. ↓20. Solr                                                                                                    | 2.  | 2.          | 2.           | MySQL 🚹                      | Relational, Multi-model 🔞    | 1163.94 | -8.52  | -25.27      |
| 5. 5. 5. MongoDB                                                                                                    | 3.  | 3.          | 3.           | Microsoft SQL Server ↔       | Relational, Multi-model 👔    | 930.06  | +9.97  | -3.76       |
| 6. 6. 6. Redis                                                                                                    | 4.  | 4.          | 4.           | PostgreSQL 😷                 | Relational, Multi-model 🔞    | 612.82  | -5.08  | -8.02       |
| 7. 7. 7. IBM Db2 Relational, Multi-model 144.89 ±1.87 ±14.3 8. 8. 8. Elasticsearch Search engine, Multi-model 143.75 ±2.11 ±12.2 9. ↑10. 9. Microsoft Access Relational 134.45 ±3.28 ±7.3 10. ↓9. 10. SQLite 1 Relational 131.21 ±2.65 ±4.2 11. 11. ↑13. Snowflake 1 Wide column 108.55 ±2.58 ±6.9 13. 13. ↓12. MariaDB 1 Relational, Multi-model 1 97.31 ±0.44 ±14.2 14. 14. 14. Splunk Search engine 89.45 ±2.81 ±6.1 15. ↑16. Amazon DynamoDB 1 Multi-model 1 79.90 ±1.20 ±3.9 16. 16. ↓15. Microsoft Azure SQL Database Relational, Multi-model 1 78.96 ±0.23 ±7.0 17. 17. 17. Hive Relational 75.52 ±1.91 ±6.0 18. 18. ↑24. Databricks Multi-model 1 65.82 ±1.87 ±17.6 19. ↓19. ↓18. Teradata Relational 62.64 ±0.07 ±7.7 20. 20. ↑23. Google BigQuery 1 Relational 54.64 ±0.24 ±5.5 21. 21. ↑22. FileMaker Relational 54.38 ±2.39 ±2.8 22. 22. ↓19. Neo4j 1 Graph 52.77 ±1.66 ±6.7 23. 23. ↓21. SAP HANA 1 Relational, Multi-model 1 51.42 ±1.06 ±3.1 24. 24. ↓20. Solr                                                                                                    | 5.  | 5.          | 5.           | MongoDB 😷                    | Document, Multi-model 👔      | 425.36  | -11.25 | -55.36      |
| 8. 8. 8. Elasticsearch 9. 10. 9. Microsoft Access Relational 10. 10. 9. Microsoft Access Relational 10. 10. SQLite 11. Relational 111. 11. 11. 12. 2.65 -4.2 11. 11. 11. 11. 11. Cassandra 11. 14.13 +2.41 +17.7 12. 12. 11. 12. MariaDB 11. Relational 114. 13. Snowflake 11. Relational 114. 14. 15. Microsoft Access Relational, Multi-model 11. 97.31 +0.44 -14.2 14. 14. 14. Splunk Search engine 15. 15. 16. Amazon DynamoDB 11. Multi-model 11. 79.90 -1.20 -3.9 16. 16. 15. Microsoft Azure SQL Database Relational, Multi-model 11. 78.96 -0.23 -7.0 17. 17. 17. Hive Relational 18. 18. 12. Databricks Multi-model 11. 65.82 +1.87 +17.6 19. 19. 18. Teradata Relational, Multi-model 12. 62.64 -0.07 -7.7 20. 20. 23. Google BigQuery 11. Relational 21. 22. FileMaker Relational Search engine, Multi-model 12. 54.38 +2.39 +2.8 22. 22. 19. Neo4j 11. Graph Relational, Multi-model 12. 54.38 +2.39 +2.8 24. 24. 10. Solr Search engine, Multi-model 12. 51.42 +1.06 -3.1 24. 24. 120. Solr Search engine, Multi-model 12. 51.42 +1.06 -3.1 24. 24. 120. Solr                                                                                                    | 6.  | 6.          | 6.           | Redis 😷                      | Key-value, Multi-model 👔     | 167.35  | -0.78  | -7.96       |
| 9. ♠ 10. 9. Microsoft Access Relational 134.45 + 3.28 - 7.3  10. ♠ 9. 10. SQLite                                                                                                    | 7.  | 7.          | 7.           | IBM Db2                      | Relational, Multi-model 🔞    | 144.89  | +1.87  | -14.30      |
| 10.                                                                                                    | 8.  | 8.          | 8.           | Elasticsearch                | Search engine, Multi-model 👔 | 143.75  | +2.11  | -12.25      |
| 11. 11. ↑ 13. Snowflake ↑ Relational 114.13 +2.41 +17.7  12. 12. ↓ 11. Cassandra ↑ Wide column 108.55 -2.58 -6.9  13. 13. ↓ 12. MariaDB ↑ Relational, Multi-model ↑ 97.31 +0.44 -14.2  14. 14. 14. Splunk Search engine 89.45 +2.81 -6.1  15. 15. ↑ 16. Amazon DynamoDB ↑ Multi-model ↑ 79.90 -1.20 -3.9  16. 16. ↓ 15. Microsoft Azure SQL Database Relational, Multi-model ↑ 78.96 -0.23 -7.0  17. 17. Hive Relational 75.52 +1.91 -6.0  18. 18. ↑ 24. Databricks Multi-model ↑ 65.82 +1.87 +17.6  19. ↓ 19. ↓ 18. Teradata Relational, Multi-model ↑ 62.64 -0.07 -7.7  20. 20. ↑ 23. Google BigQuery ↑ Relational 54.64 -0.24 +5.5  21. 21. ↑ 22. FileMaker Relational 54.38 +2.39 +2.8  22. 22. ↓ 19. Neo4j ↑ Graph 52.77 +1.66 -6.7  23. 23. ↓ 21. SAP HANA ↑ Relational, Multi-model ↑ 51.42 +1.06 -3.1  24. 24. ↓ 20. Solr Search engine, Multi-model ↑ 49.56 -0.20 -7.0                                                                                                    | 9.  | <b>1</b> 0. | 9.           | Microsoft Access             | Relational                   | 134.45  | +3.28  | -7.36       |
| 12.       12.       ↓ 11.       Cassandra : Wide column       108.55 - 2.58 - 6.9         13.       13.       ↓ 12.       MariaDB : Relational, Multi-model ; 97.31 + 0.44 - 14.2         14.       14.       14.       Splunk       Search engine       89.45 + 2.81 - 6.1         15.       15.       ↑ 16.       Amazon DynamoDB : Multi-model ; 79.90 - 1.20 - 3.9         16.       16.       ↓ 15.       Microsoft Azure SQL Database       Relational, Multi-model ; 78.96 - 0.23 - 7.0         17.       17.       Hive       Relational       75.52 + 1.91 - 6.0         18.       18.       ↑ 24.       Databricks       Multi-model ; 65.82 + 1.87 + 17.6         19.       19.       ↓ 18.       Teradata       Relational, Multi-model ; 62.64 - 0.07 - 7.7         20.       20.       ↑ 23.       Google BigQuery ; Relational       54.64 - 0.24 + 5.5         21.       21.       ↑ 22.       FileMaker       Relational       54.38 + 2.39 + 2.8         22.       22.       ↓ 19.       Neo4j ; Graph       52.77 + 1.66 - 6.7         23.       23.       ↓ 21.       SAP HANA ; Relational, Multi-model ; 51.42 + 1.06 - 3.1         24.       ↓ 20.       Solr       Search engine, Multi-model ; 49.56 - 0.20 - 7.0                                                                                                    | 10. | <b>4</b> 9. | 10.          | SQLite                       | Relational                   | 131.21  | -2.65  | -4.22       |
| 13.       13.       ↓ 12.       MariaDB :       Relational, Multi-model :       97.31 +0.44 -14.2         14.       14.       14.       Splunk       Search engine       89.45 +2.81 -6.1         15.       15.       ↑ 16.       Amazon DynamoDB :       Multi-model :       79.90 -1.20 -3.9         16.       16.       ↓ 15.       Microsoft Azure SQL Database       Relational, Multi-model :       78.96 -0.23 -7.0         17.       17.       Hive       Relational       75.52 +1.91 -6.0         18.       18.       ↑ 24.       Databricks       Multi-model :       65.82 +1.87 +17.6         19.       19.       ↓ 18.       Teradata       Relational, Multi-model :       62.64 -0.07 -7.7         20.       20.       ↑ 23.       Google BigQuery :       Relational       54.64 -0.24 +5.5         21.       21.       ↑ 22.       FileMaker       Relational       54.38 +2.39 +2.8         22.       22.       ↓ 19.       Neo4j :       Graph       52.77 +1.66 -6.7         23.       23.       ↓ 21.       SAP HANA :       Relational, Multi-model :       51.42 +1.06 -3.1         24.       ↓ 20.       Solr       Search engine, Multi-model :       49.56 -0.20 -7.0                                                                                                    | 11. | 11.         | <b>1</b> 3.  | Snowflake 🚹                  | Relational                   | 114.13  | +2.41  | +17.71      |
| 14.       14.       Splunk       Search engine       89.45 +2.81 -6.1         15.       15.       16.       Amazon DynamoDB ↑       Multi-model ↑       79.90 -1.20 -3.9         16.       16.       15.       Microsoft Azure SQL Database       Relational, Multi-model ↑       78.96 -0.23 -7.0         17.       17.       Hive       Relational       75.52 +1.91 -6.0         18.       18.       ↑24.       Databricks       Multi-model ↑       65.82 +1.87 +17.6         19.       19.       ↓18.       Teradata       Relational, Multi-model ↑       62.64 -0.07 -7.7         20.       20.       ↑23.       Google BigQuery ↑       Relational       54.64 -0.24 +5.5         21.       21.       ↑22.       FileMaker       Relational       54.38 +2.39 +2.8         22.       22.       ↓19.       Neo4j ↑       Graph       52.77 +1.66 -6.7         23.       23.       ↓21.       SAP HANA ↑       Relational, Multi-model ↑       51.42 +1.06 -3.1         24.       ↓20.       Solr       Search engine, Multi-model ↑       49.56 -0.20 -7.0                                                                                                    | 12. | 12.         | <b>4</b> 11. | Cassandra 😷                  | Wide column                  | 108.55  | -2.58  | -6.90       |
| 15. 15. ↑ 16. Amazon DynamoDB ↑ Multi-model ↑ 79.90 -1.20 -3.9  16. 16. ↓ 15. Microsoft Azure SQL Database Relational, Multi-model ↑ 78.96 -0.23 -7.0  17. 17. 17. Hive Relational 75.52 +1.91 -6.0  18. 18. ↑ 24. Databricks Multi-model ↑ 65.82 +1.87 +17.6  19. 19. ↓ 18. Teradata Relational, Multi-model ↑ 62.64 -0.07 -7.7  20. 20. ↑ 23. Google BigQuery ↑ Relational 54.64 -0.24 +5.5  21. 21. ↑ 22. FileMaker Relational 54.38 +2.39 +2.8  22. 22. ↓ 19. Neo4j ↑ Graph 52.77 +1.66 -6.7  23. 23. ↓ 21. SAP HANA ↑ Relational, Multi-model ↑ 51.42 +1.06 -3.1  24. 24. ↓ 20. Solr Search engine, Multi-model ↑ 49.56 -0.20 -7.0                                                                                                    | 13. | 13.         | <b>4</b> 12. | MariaDB 🕂                    | Relational, Multi-model 👔    | 97.31   | +0.44  | -14.27      |
| 16.       ↓ 15.       Microsoft Azure SQL Database       Relational, Multi-model ☐       78.96 -0.23 -7.0         17.       17.       17.       Hive       Relational       75.52 +1.91 -6.0         18.       18.       ↑ 24.       Databricks       Multi-model ☐       65.82 +1.87 +17.6         19.       19.       ↓ 18.       Teradata       Relational, Multi-model ☐       62.64 -0.07 -7.7         20.       20.       ↑ 23.       Google BigQuery ☐       Relational       54.64 -0.24 +5.5         21.       21.       ↑ 22.       FileMaker       Relational       54.38 +2.39 +2.8         22.       22.       ↓ 19.       Neo4j ☐       Graph       52.77 +1.66 -6.7         23.       23.       ↓ 21.       SAP HANA ☐       Relational, Multi-model ☐       51.42 +1.06 -3.1         24.       ↓ 20.       Solr       Search engine, Multi-model ☐       49.56 -0.20 -7.0                                                                                                    | 14. | 14.         | 14.          | Splunk                       | Search engine                | 89.45   | +2.81  | -6.11       |
| 17.       17. Hive       Relational       75.52 +1.91 -6.0         18.       18. ↑ 24. Databricks       Multi-model                                                                                                    | 15. | 15.         | <b>1</b> 6.  | Amazon DynamoDB 🚹            | Multi-model 👔                | 79.90   | -1.20  | -3.98       |
| 18.       ↑ 24.       Databricks       Multi-model ↑       65.82 +1.87 +17.6         19.       ↓ 18.       Teradata       Relational, Multi-model ↑       62.64 -0.07 -7.7         20.       20.       ↑ 23.       Google BigQuery ↑       Relational       54.64 -0.24 +5.5         21.       21.       ↑ 22.       FileMaker       Relational       54.38 +2.39 +2.8         22.       22.       ↓ 19.       Neo4j ↑       Graph       52.77 +1.66 -6.7         23.       23.       ↓ 21.       SAP HANA ↑       Relational, Multi-model ↑       51.42 +1.06 -3.1         24.       24.       ↓ 20.       Solr       Search engine, Multi-model ↑       49.56 -0.20 -7.0                                                                                                    | 16. | 16.         | <b>4</b> 15. | Microsoft Azure SQL Database | Relational, Multi-model 👔    | 78.96   | -0.23  | -7.05       |
| 19.       ↓ 18.       Teradata       Relational, Multi-model ☑       62.64 -0.07 -7.7         20.       20.       ♠ 23.       Google BigQuery ➡       Relational       54.64 -0.24 +5.5         21.       21.       ♠ 22.       FileMaker       Relational       54.38 +2.39 +2.8         22.       22.       ↓ 19.       Neo4j ➡       Graph       52.77 +1.66 -6.7         23.       23.       ↓ 21.       SAP HANA ➡       Relational, Multi-model ☒       51.42 +1.06 -3.1         24.       ↓ 20.       Solr       Search engine, Multi-model ☒       49.56 -0.20 -7.0                                                                                                    | 17. | 17.         | 17.          | Hive                         | Relational                   | 75.52   | +1.91  | -6.06       |
| 20.       20.       ↑ 23.       Google BigQuery →       Relational       54.64 -0.24 +5.5         21.       21.       ↑ 22.       FileMaker       Relational       54.38 +2.39 +2.8         22.       22.       ↓ 19.       Neo4j →       Graph       52.77 +1.66 -6.7         23.       23.       ↓ 21.       SAP HANA →       Relational, Multi-model →       51.42 +1.06 -3.1         24.       ↓ 20.       Solr       Search engine, Multi-model →       49.56 -0.20 -7.0                                                                                                    | 18. | 18.         | <b>1</b> 24. | Databricks                   | Multi-model 👔                | 65.82   | +1.87  | +17.69      |
| 21.       21.       ↑ 22.       FileMaker       Relational       54.38 +2.39 +2.8         22.       22.       ↓ 19.       Neo4j ↔       Graph       52.77 +1.66 -6.7         23.       23.       ↓ 21.       SAP HANA ↔       Relational, Multi-model ↔       51.42 +1.06 -3.1         24.       ↓ 20.       Solr       Search engine, Multi-model ↔       49.56 -0.20 -7.0                                                                                                    | 19. | 19.         | <b>4</b> 18. | Teradata                     | Relational, Multi-model 👔    | 62.64   | -0.07  | -7.76       |
| 22.       22.       ↓ 19.       Neo4j ↔       Graph       52.77 +1.66 -6.7         23.       23.       ↓ 21.       SAP HANA ↔       Relational, Multi-model        51.42 +1.06 -3.1         24.       ↓ 20.       Solr       Search engine, Multi-model        49.56 -0.20 -7.0                                                                                                    | 20. | 20.         | <b>1</b> 23. | Google BigQuery 😷            | Relational                   | 54.64   | -0.24  | +5.57       |
| 23.       23.       421.       SAP HANA ★       Relational, Multi-model ★       51.42 +1.06 -3.1         24.       24.       420.       Solr       Search engine, Multi-model ★       49.56 -0.20 -7.0                                                                                                    | 21. | 21.         | <b>1</b> 22. | FileMaker                    | Relational                   | 54.38   | +2.39  | +2.80       |
| 24. 24.                                                                                                    | 22. | 22.         | <b>4</b> 19. | Neo4j <mark>↔</mark>         | Graph                        | 52.77   | +1.66  | -6.76       |
|                                                                                                    | 23. | 23.         | <b>4</b> 21. | SAP HANA [1                  | Relational, Multi-model 👔    | 51.42   | +1.06  | -3.11       |
| 25. 25. SAP Adaptive Server Relational, Multi-model <b>1</b> 43.76 +0.67 -2.9                                                                                                    | 24. | 24.         | <b>4</b> 20. | Solr                         | Search engine, Multi-model 👔 | 49.56   | -0.20  | -7.05       |
|                                                                                                    | 25. | 25.         | 25.          | SAP Adaptive Server          | Relational, Multi-model 👔    | 43.76   | +0.67  | -2.91       |

| include secondary database models |                     | 39 systems in | ranking, June 2023          |                |                                  |
|-----------------------------------|---------------------|---------------|-----------------------------|----------------|----------------------------------|
| Jun<br>2023                       | Rank<br>May<br>2023 | Jun           | DBMS                        | Database Model | Score Jun May Jun 2023 2023 2022 |
| 1.                                | 1.                  | 1.            | Neo4j 🚹                     | Graph          | 52.77 +1.66 -6.76                |
| 2.                                | 2.                  | 2.            | Microsoft Azure Cosmos DB 😷 | Multi-model 👔  | 36.57 +0.58 -4.41                |
| 3.                                | 3.                  | 3.            | Virtuoso 🚹                  | Multi-model 👔  | 5.24 -0.33 -0.93                 |
| 4.                                | 4.                  | 4.            | ArangoDB 🚹                  | Multi-model 👔  | 4.89 +0.01 -0.61                 |
| 5.                                | 5.                  | 5.            | OrientDB                    | Multi-model 👔  | <b>4.53</b> +0.03 -0.33          |
| 6.                                | 6.                  | 6.            | Amazon Neptune              | Multi-model 👔  | 3.03 +0.13 +0.21                 |
| 7.                                | 7.                  | <b>1</b> 8.   | JanusGraph                  | Graph          | 2.83 +0.15 +0.43                 |
| 8.                                | 8.                  | <b>1</b> 9.   | Memgraph 😷                  | Graph          | 2.82 +0.18 +2.38                 |
| 9.                                | 9.                  | <b>1</b> 5.   | NebulaGraph 😷               | Graph          | 2.72 +0.11 +1.61                 |
| 10.                               | 10.                 | <b>4</b> 7.   | GraphDB 🚹                   | Multi-model 👔  | 2.55 +0.07 -0.07                 |
| 11.                               | 11.                 | <b>4</b> 9.   | TigerGraph                  | Graph          | 2.20 +0.17 +0.18                 |
| 12.                               | 12.                 | <b>4</b> 10.  | Stardog 😷                   | Multi-model 👔  | 1.98 +0.08 +0.23                 |
| 13.                               | 13.                 | <b>4</b> 12.  | Fauna                       | Multi-model 👔  | <b>1.80</b> -0.08 +0.47          |
| 14.                               | 14.                 | <b>4</b> 11.  | Dgraph                      | Graph          | <b>1.76</b> -0.12 +0.37          |
| 15.                               | 15.                 | <b>4</b> 13.  | Giraph                      | Graph          | <b>1.56</b> -0.09 +0.34          |
| 16.                               | 16.                 | <b>4</b> 14.  | AllegroGraph 😷              | Multi-model 👔  | <b>1.36</b> -0.12 +0.25          |
| 17.                               | 17.                 | <b>1</b> 8.   | TypeDB 🚻                    | Multi-model 👔  | <b>1.31</b> -0.09 +0.60          |
| 18.                               | 18.                 | <b>4</b> 17.  | Blazegraph                  | Multi-model 👔  | 1.15 +0.00 +0.28                 |
| 19.                               | 19.                 | <b>4</b> 16.  | Graph Engine                | Multi-model 👔  | <b>0.91</b> -0.11 +0.03          |
| 20.                               | 20.                 |               | SurrealDB                   | Multi-model 👔  | 0.85 +0.04                       |
| 21.                               | 21.                 | <b>4</b> 20.  | InfiniteGraph               | Graph          | 0.70 -0.07 +0.30                 |
| 22.                               | <b>1</b> 24.        | <b>1</b> 25.  | Fluree                      | Graph          | 0.65 +0.06 +0.49                 |
| 23.                               | <b>4</b> 22.        | <b>1</b> 24.  | HyperGraphDB                | Graph          | 0.62 -0.03 +0.46                 |
| 24.                               | <b>4</b> 23.        | <b>4</b> 21.  | FlockDB                     | Graph          | 0.58 -0.01 +0.34                 |
| 25.                               | 25.                 | <b>4</b> 22.  | HugeGraph                   | Graph          | 0.44 -0.07 +0.23                 |

NEO4J

# Neo4j Graph Database

Data Model: Property Graphs

Query Language: Cypher

Scripting Language: Gremlin

Licence: Open Source (Single Machine)

Commercial (Cluster Edition)

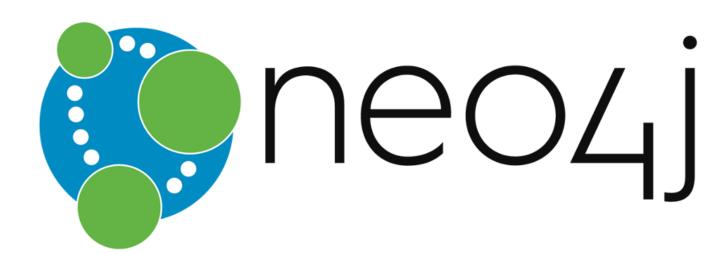

# CYPHER: MATCH/RETURN

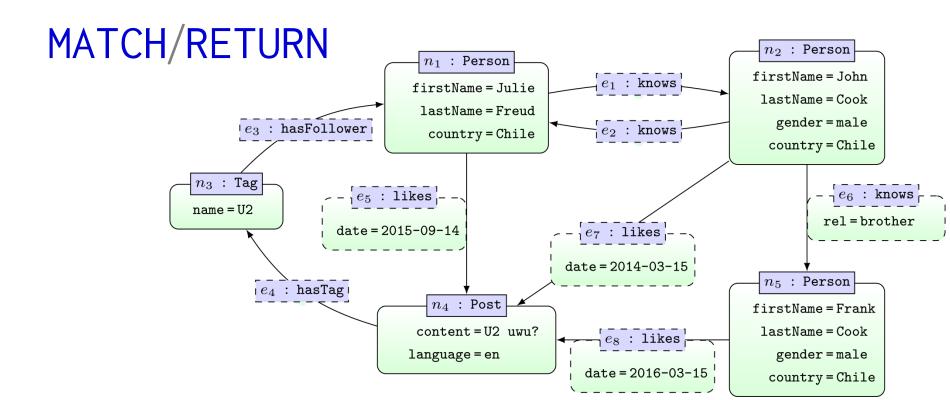

MATCH (x:Post)
RETURN x

x
(:Post {content: "U2 uwu?", language: "en"})

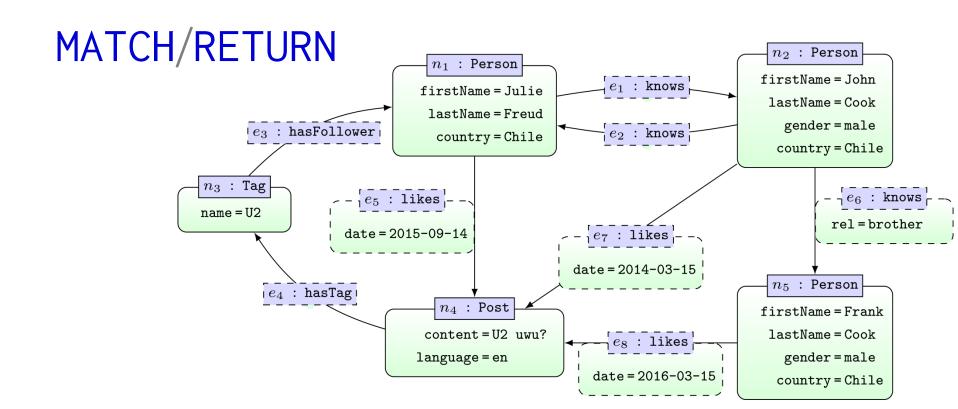

MATCH (x:Person)
RETURN x.firstName

Julie
John
Frank

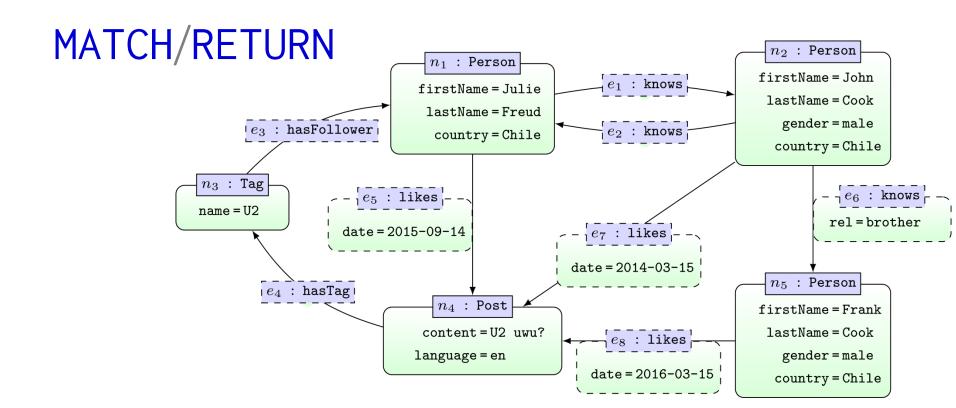

MATCH (x:Person {gender: "male", lastName: "Cook"})
RETURN x.firstName

John
Frank

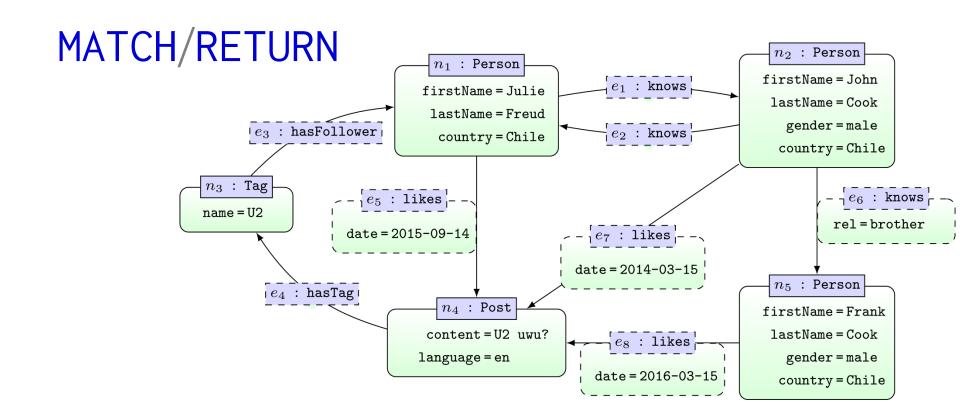

| MATCH (x:Person)            |
|-----------------------------|
| RETURN x.firstName,x.gender |

| x.firstName | x.gender     |
|-------------|--------------|
| Julie       |              |
| John        | male         |
| Frank       | ${\tt male}$ |

... matching nodes returned with blank attributes

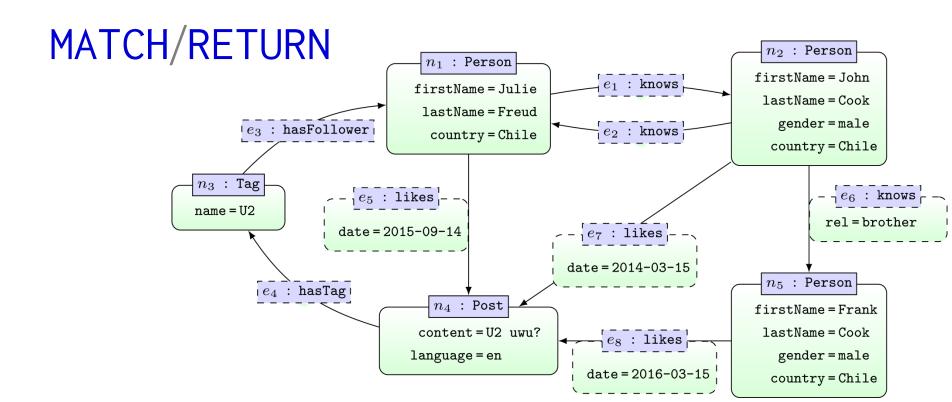

| MATCH (x)                   |
|-----------------------------|
| RETURN x.firstName,x.gender |

| x.firstName | x.gender |
|-------------|----------|
| Julie       |          |
| John        | male     |
| Frank       | male     |
|             |          |

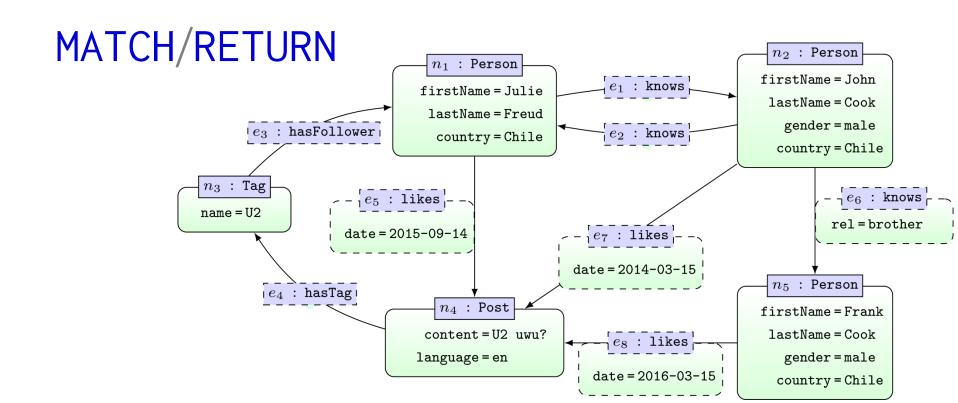

MATCH (:Person)-->(x:Person)
RETURN x.firstName

x.firstName

Julie

John

Frank

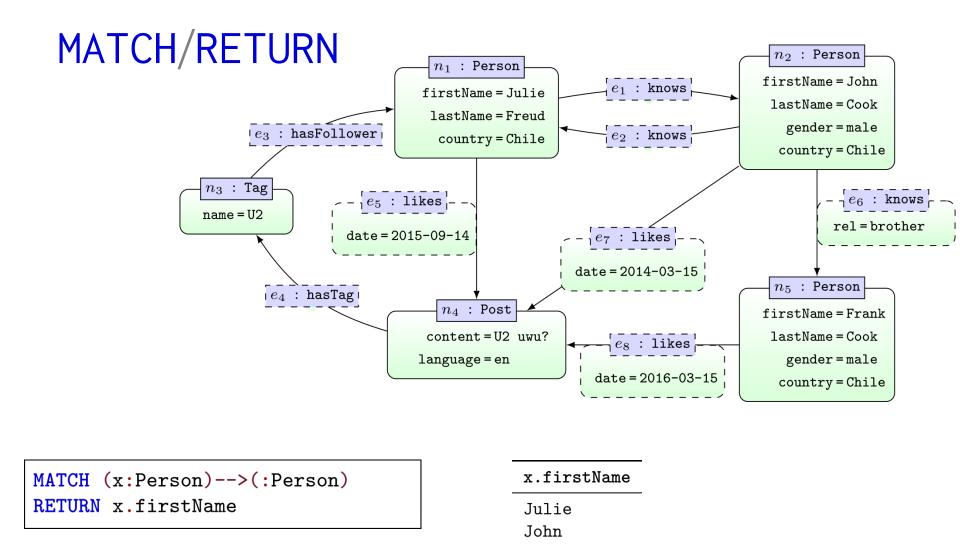

... multiplicity of results corresponds to number of matches

John

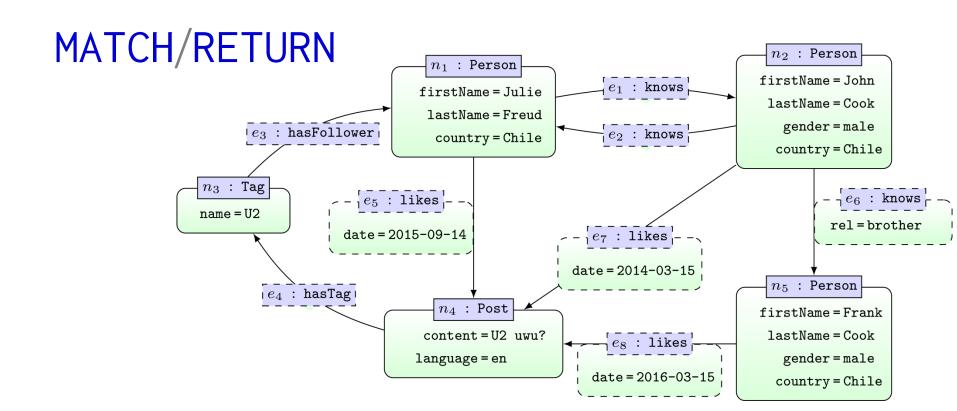

MATCH (x:Person)-->()
RETURN x.firstName

Julie
Julie
John
John
John
Frank

... multiplicity of results corresponds to number of matches

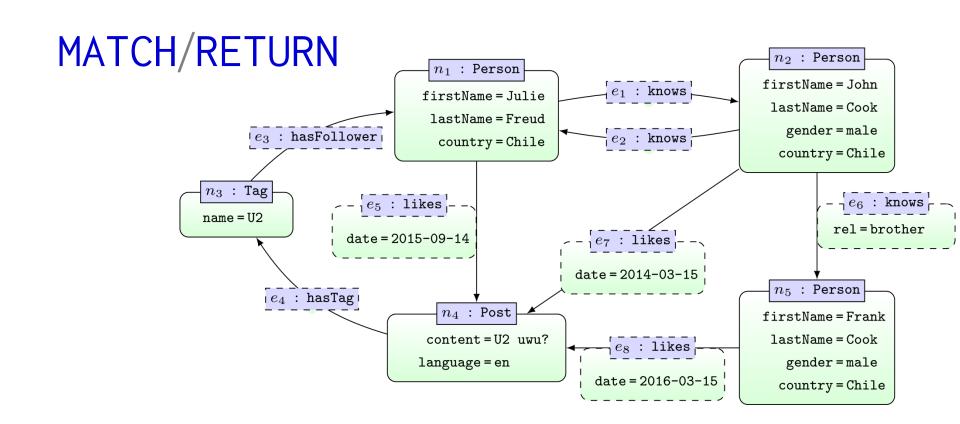

MATCH (x:Person)-->()
RETURN DISTINCT x.firstName

x.firstName

Julie
John
Frank

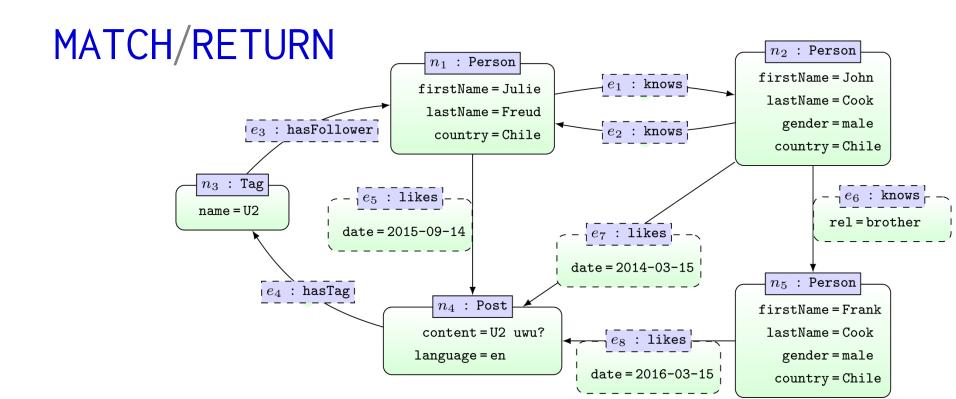

MATCH (x1:Person) --> (x2:Person)
RETURN x1.firstName, x2.firstname

| x1.firstName | x2.firstName |
|--------------|--------------|
| Julie        | John         |
| John         | Julie        |
| John         | Frank        |

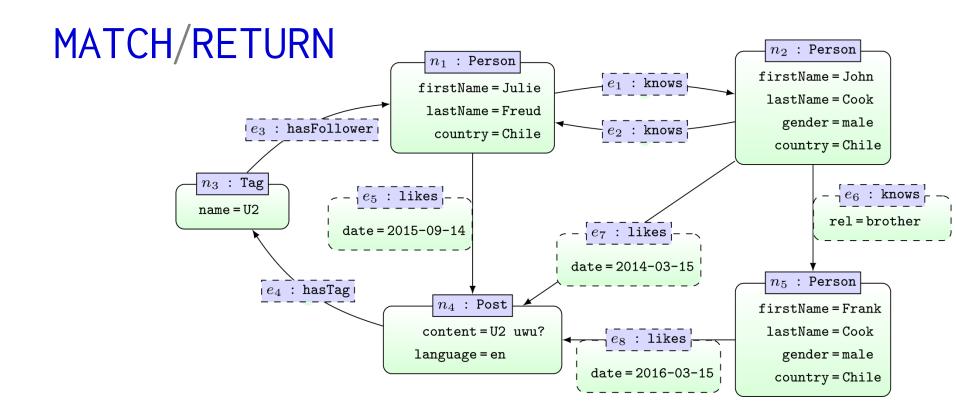

MATCH (x1:Person)-[r]->(x2:Person)
RETURN x1.firstName,x2.firstName,r.rel

| x1.firstName | x2.firstName | r.rel   |
|--------------|--------------|---------|
| Julie        | John         |         |
| John         | Julie        |         |
| John         | Frank        | brother |

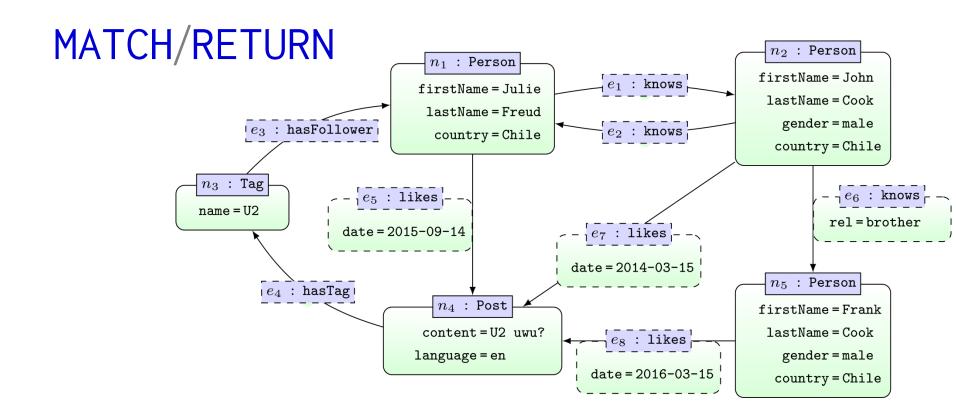

```
MATCH (x1:Person)-[r]->(x2:Person)
RETURN r
```

```
[:knows]
[:knows]
[:knows {rel: "brother"}]
```

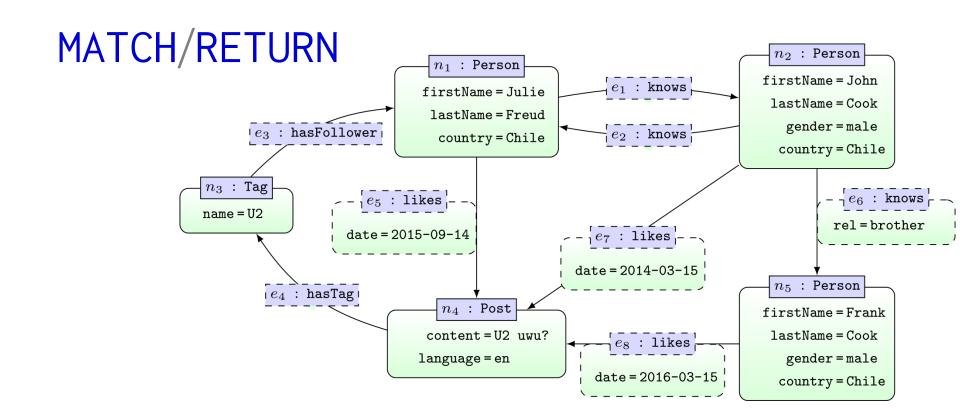

```
MATCH ()<-[:knows]-(y)-[:knows]->()

RETURN y.firstName

Journal of the second second
```

John
John

... MATCH will not match the same edge twice

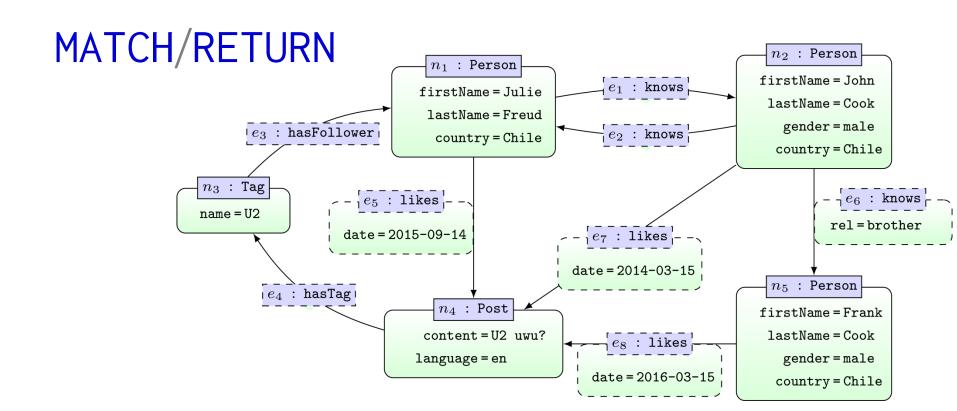

```
MATCH ()-[:knows]->(y)-[:knows]->()

RETURN y.firstName

Julie

John

John
```

... MATCH will match same node twice

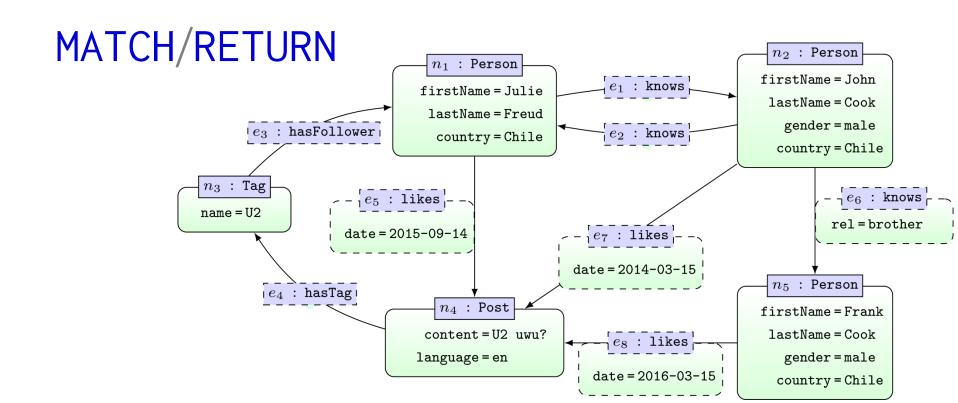

MATCH (x:Person)-->()-->()-->(x)
RETURN x.firstName

Julie

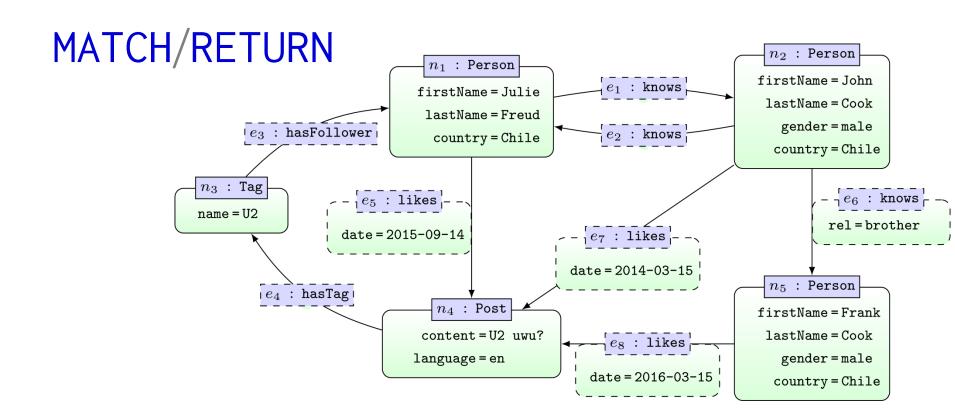

| MATCH (x1)-[:likes]->(y)<- | [:likes]-(x2)      |
|----------------------------|--------------------|
| RETURN x1.firstName AS n1, | x2.firstName AS n2 |

| n1    | n2    |
|-------|-------|
| Julie | John  |
| John  | Julie |
| John  | Frank |
| Frank | John  |
| Frank | Julie |
| Julie | Frank |

#### ... AS renames columns in results

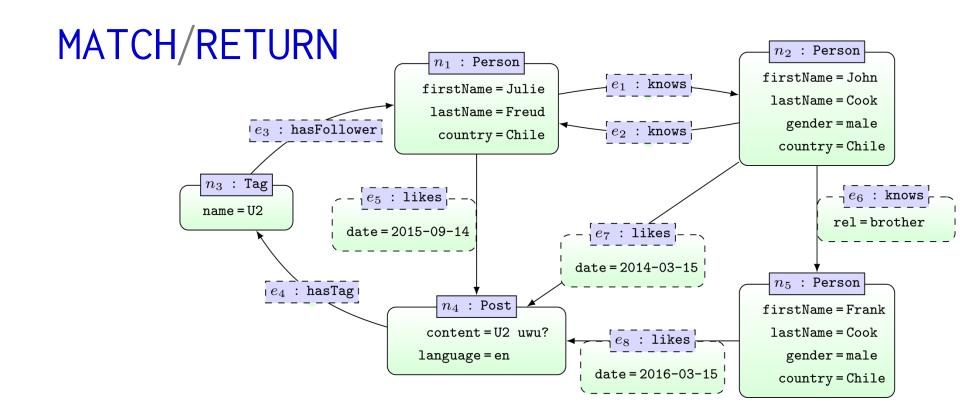

```
MATCH (x1)-[:likes]->(y)
MATCH (y)<-[:likes]-(x2)
RETURN x1.firstName AS n1, x2.firstName AS n2
```

| n1    | n2    |
|-------|-------|
| Julie | John  |
| John  | Julie |
| Julie | Julie |
| John  | Frank |
| •••   | • • • |

... use multiple MATCH to match same edge multiple times

CYPHER: MATCH (PATHS)

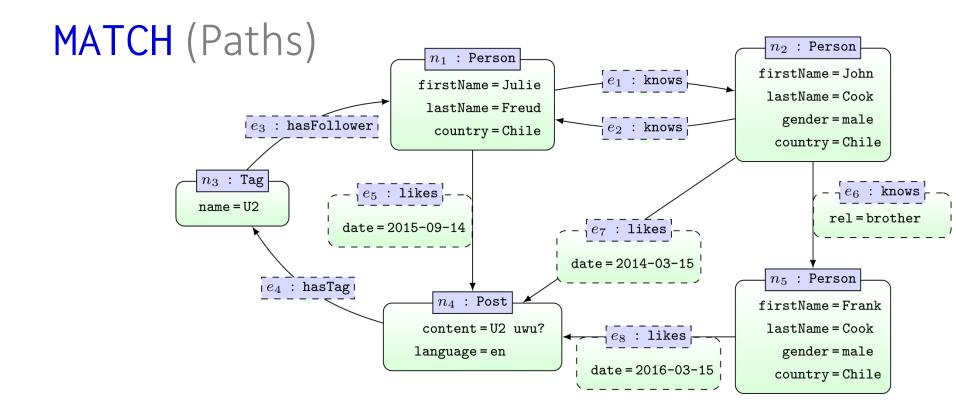

| MATCH (x1)-[:knows*]->(x2)        |
|-----------------------------------|
| RETURN x1.firstName, x2.firstName |

| x1.firstName | x2.firstName |
|--------------|--------------|
| Julie        | John         |
| Julie        | Frank        |
| Julie        | Julie        |
| John         | Julie        |
| John         | John         |
| John         | Frank        |
| John         | Frank        |

... paths of length one-or-more

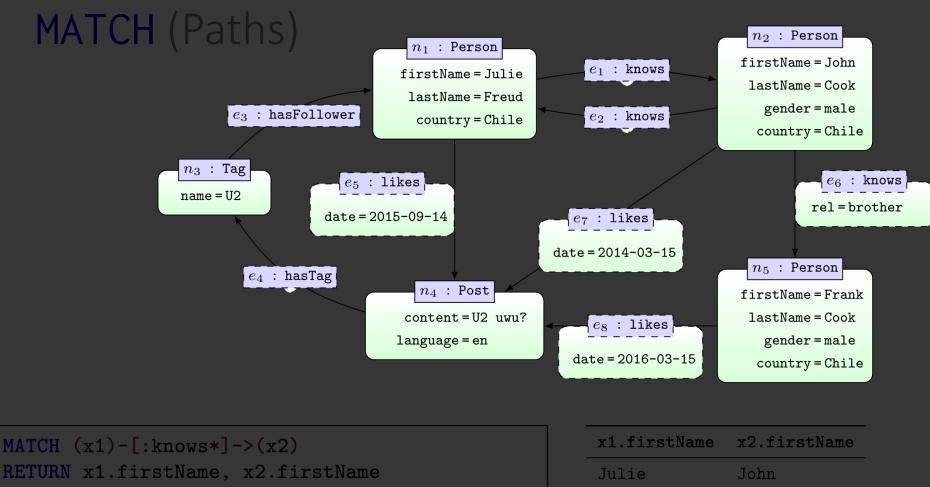

RETURN x1.firstName, x2.firstName

Julie John

Julie Julie

Otherwise...

We could have in Thinite paths!

John

John

Frank

John

Frank

John

Frank

... paths visit each edge at most once

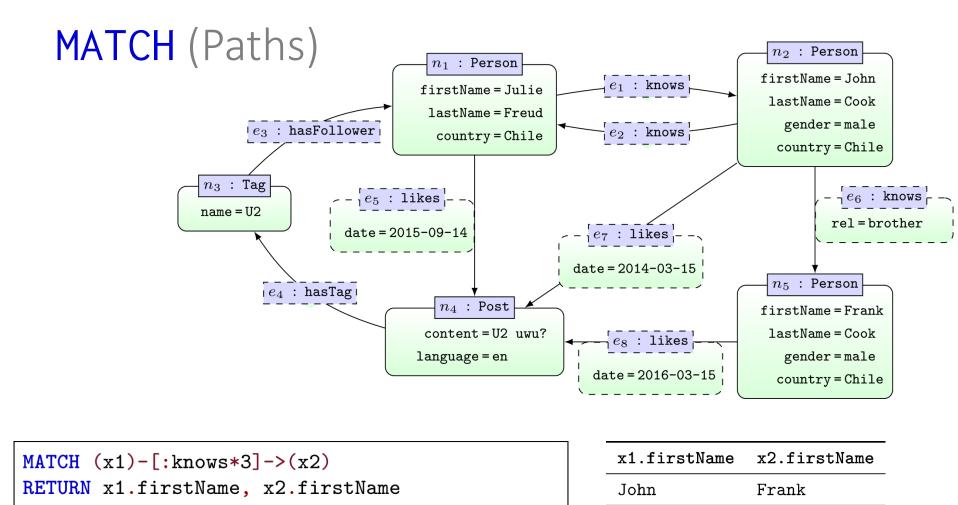

... can set minimum path length (no. of edges traversed)

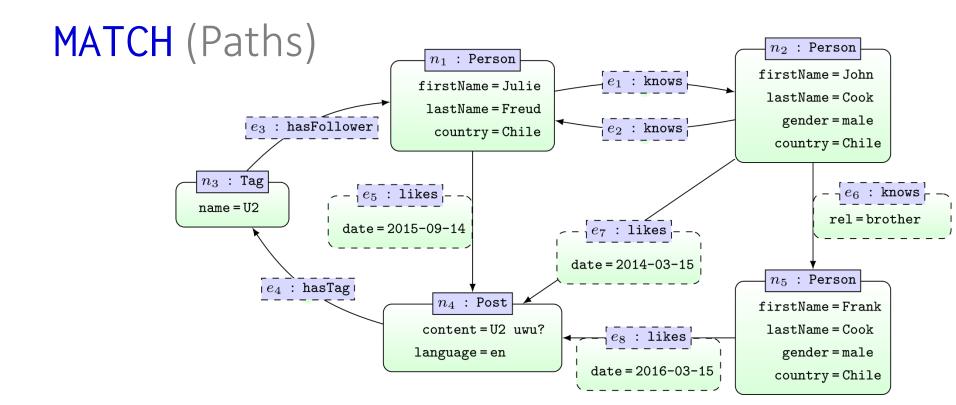

| MATCH (x1)-[:knows*23]->(x2)      |
|-----------------------------------|
| RETURN x1.firstName, x2.firstName |

| x1.firstName | x2.firstName |
|--------------|--------------|
| Julie        | Frank        |
| Julie        | Julie        |
| John         | Frank        |
| John         | John         |

## ... or range of path length

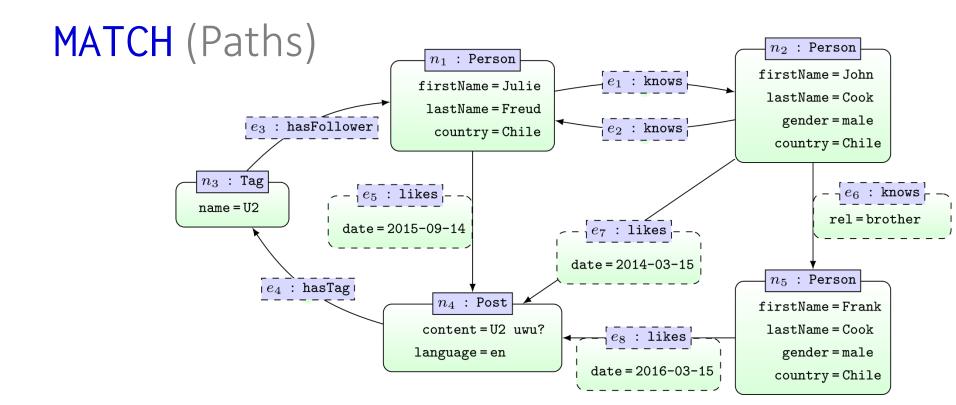

| MATCH (x1)-[:knows*2]->(x2)       |  |
|-----------------------------------|--|
| RETURN x1.firstName, x2.firstName |  |

| x1.firstName | x2.firstName |
|--------------|--------------|
| Julie        | John         |
| Julie        | Frank        |
| Julie        | Julie        |
| John         | Julie        |
| John         | John         |
| John         | Frank        |
|              |              |

## ... or maximum path length

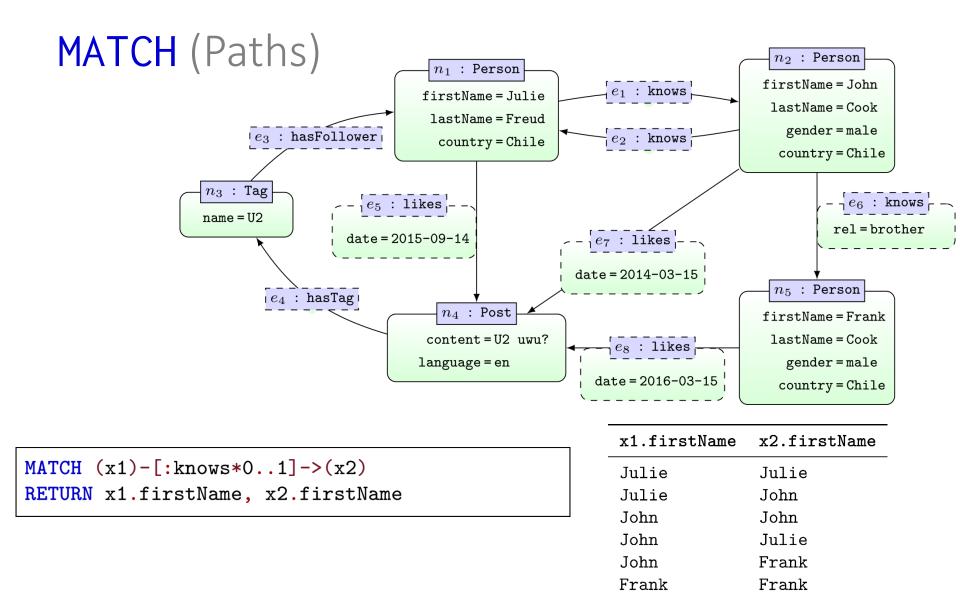

... 0-length path is the node itself; will match any node

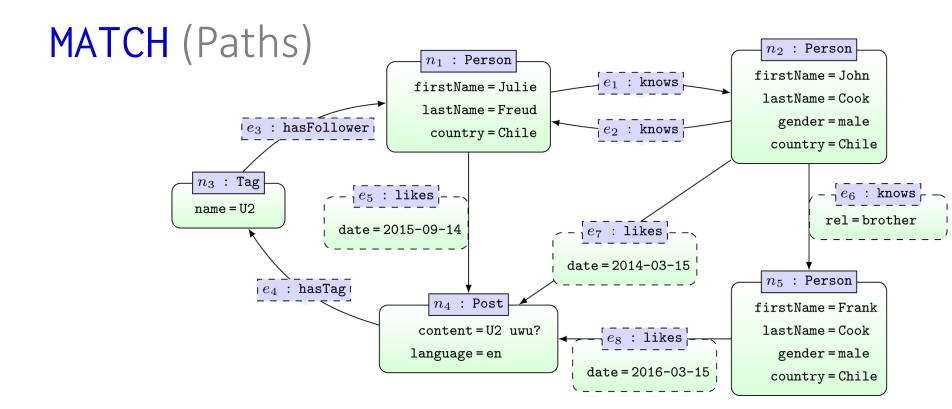

```
MATCH p = (x1)-[:knows*3]->(x2)
RETURN p
```

```
P

(:Person {firstName:"John", [:knows] -> (:Person {firstName:"Julie", [...]}) - [:knows] -> (:Person {firstName:"John", [...]}) - [:knows rel:"brother"] -> (:Person {firstName:"Frank", [...]})
```

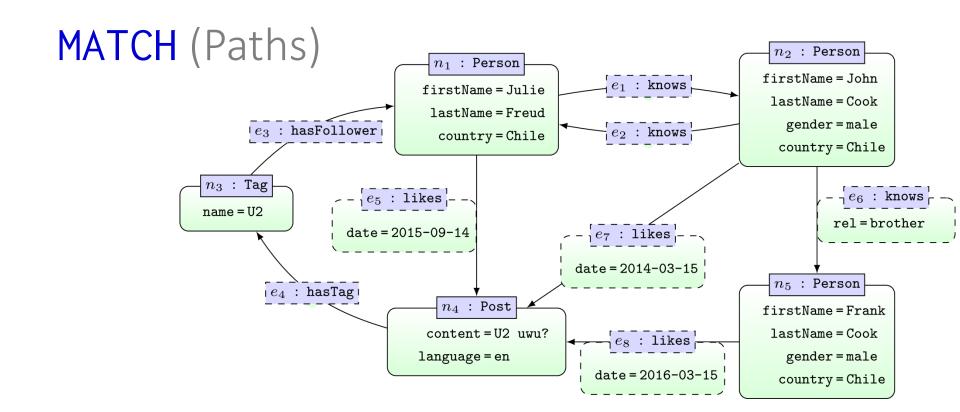

```
MATCH p = (x1)-[:knows*3]->(x2)
RETURN p
```

```
(:Person {firstName:"John", ....})-[:knows]->(:Person {firstName:"Julie", ....})-[:knows]->
(:Person {firstName:"John", ....})-[:knows rel:"brother"]->(:Person {firstName:"Frank", ....})
```

#### ... can return a full path

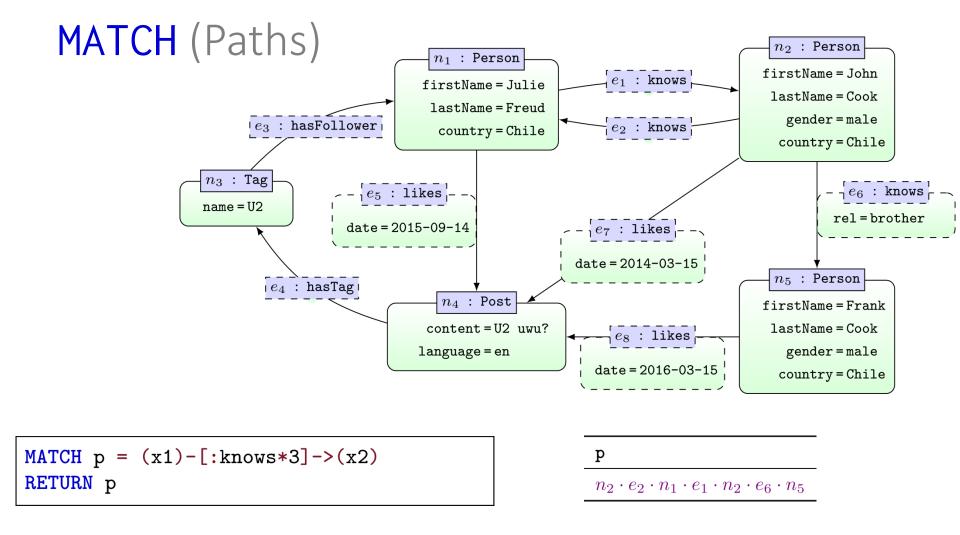

### ... can return a full path

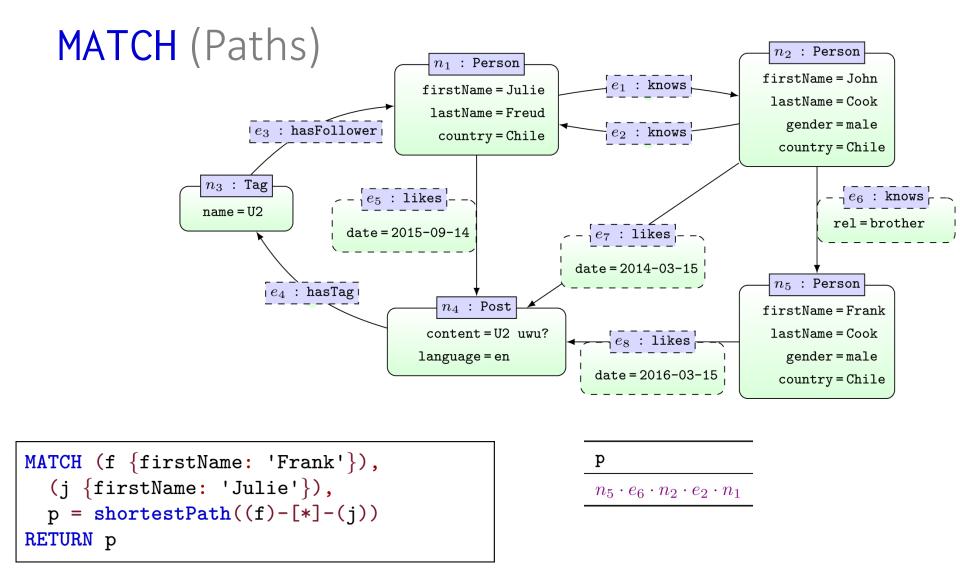

... returns any shortest path (matching criteria)

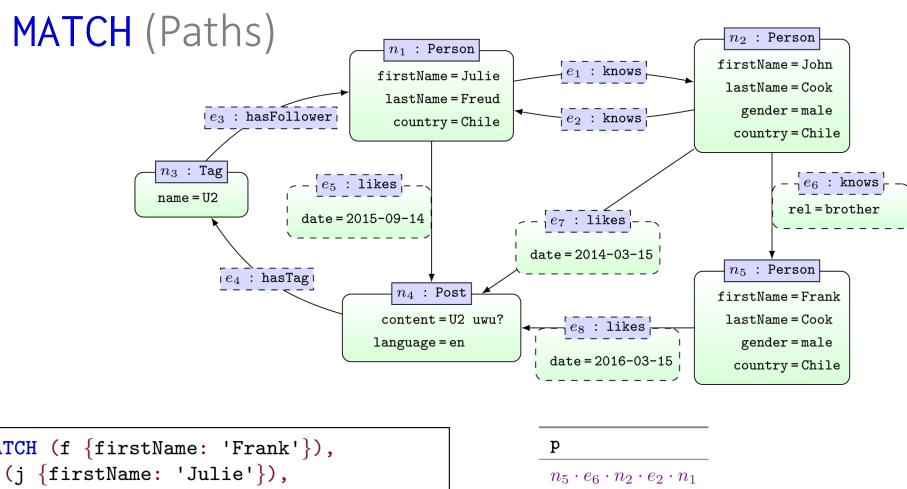

```
\begin{array}{lll} \text{MATCH (f {firstName: 'Frank'}),} & & & & & & \\ & (j {firstName: 'Julie'}), & & & & & \\ & p = allShortestPaths((f)-[*]-(j)) & & & & & \\ & n_5 \cdot e_6 \cdot n_2 \cdot e_2 \cdot n_1 \\ & n_5 \cdot e_6 \cdot n_2 \cdot e_1 \cdot n_1 \\ & & & & \\ & n_5 \cdot e_8 \cdot n_4 \cdot e_5 \cdot n_1 \\ & & & & \\ & n_1 \cdot e_2 \cdot n_2 \cdot e_6 \cdot n_5 \\ & & & \\ & n_1 \cdot e_1 \cdot n_2 \cdot e_6 \cdot n_5 \\ & & & \\ & n_1 \cdot e_5 \cdot n_4 \cdot e_8 \cdot n_5 \\ \end{array}
```

... returns all shortest paths (matching criteria)

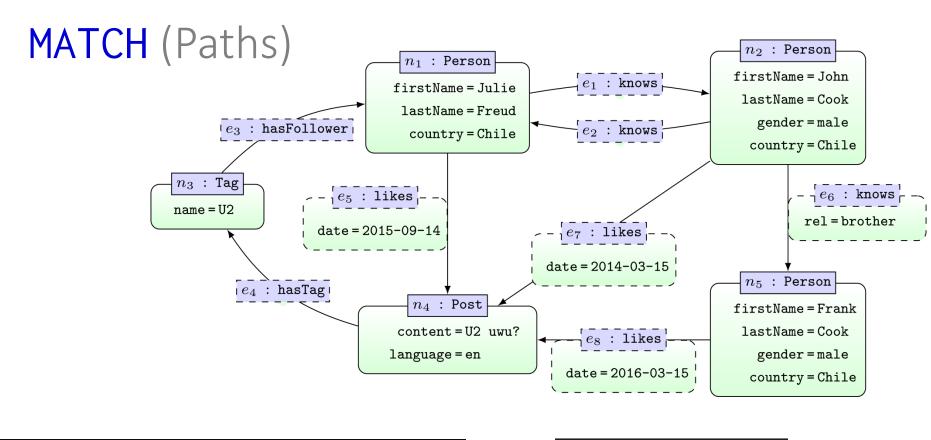

```
MATCH (f {firstName: 'Frank'}),
  (j {firstName: 'Julie'}),
  p = shortestPath((f)-[*]->(j))
RETURN p
```

 $\frac{\mathbf{p}}{n_5 \cdot e_8 \cdot n_4 \cdot e_4 \cdot n_3 \cdot e_3 \cdot n_1}$ 

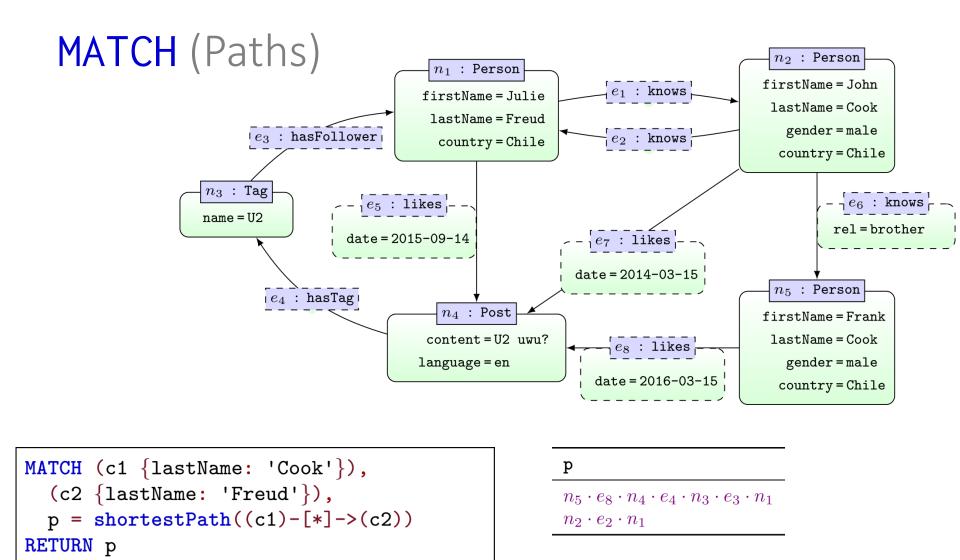

... returns a shortest path for each matching pair of nodes

CYPHER:

**WHERE** 

#### WHERE

- Boolean:
  - AND, OR, XOR, NOT
- (In)equalities:
  - **-** <, >, <>, <=, >=
- Exists attribute property:
  - EXISTS
- String:
  - STARTS WITH, ENDS WITH, CONTAINS, =~ (Regex)

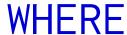

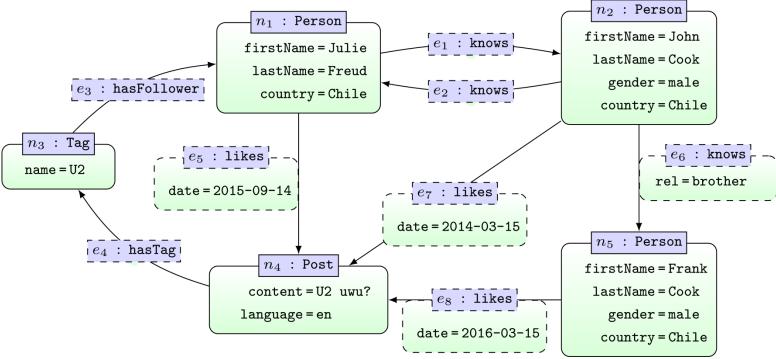

```
MATCH (x)-[r:likes]->(y:Post)
WHERE r.date > '2010-01-01' AND r.date < '2015-01-01'
RETURN x.firstName
```

x.firstName
John

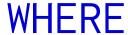

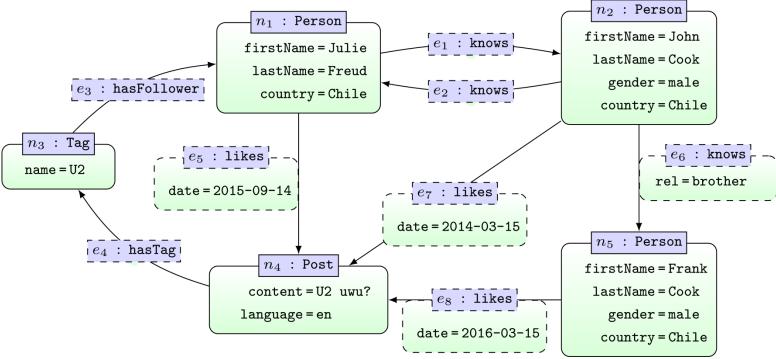

MATCH (x)
WHERE EXISTS(x.gender)
RETURN x.firstName

John
Frank

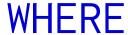

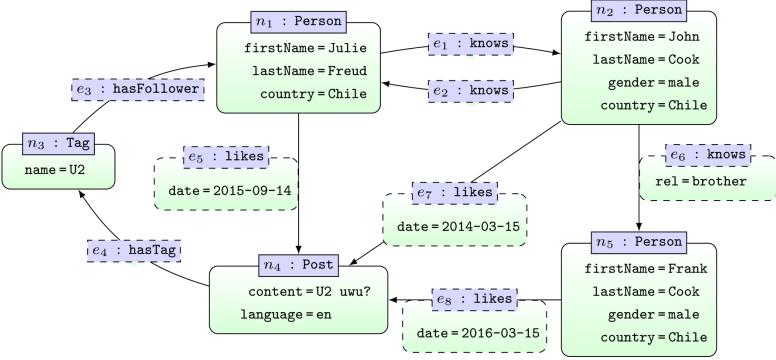

MATCH (x)
WHERE x.firstName STARTS WITH 'J'
RETURN x.firstName

John
Julie

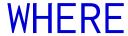

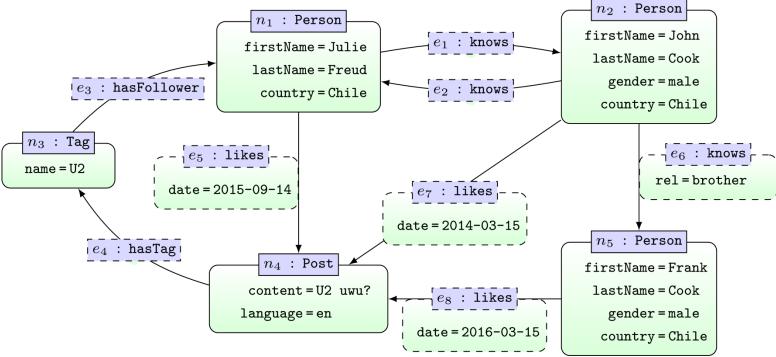

```
MATCH (x)
WHERE x.name = '.*[0-9]'
RETURN x.name
```

x.name U2

## CYPHER: ORDER BY/SKIP/LIMIT

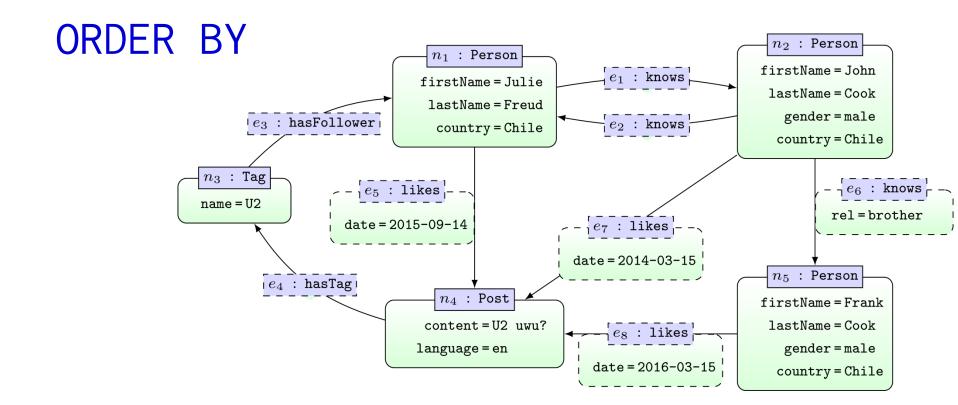

MATCH ()-[r:likes]->(p:Post)
RETURN r.date, p.content, p.language
ORDER BY p.content, r.date DESC
SKIP 1
LIMIT 1

| r.date     | p.content | p.language |
|------------|-----------|------------|
| 2015-09-14 | U2 uwu?   | en         |

## CYPHER: OPTIONAL MATCH

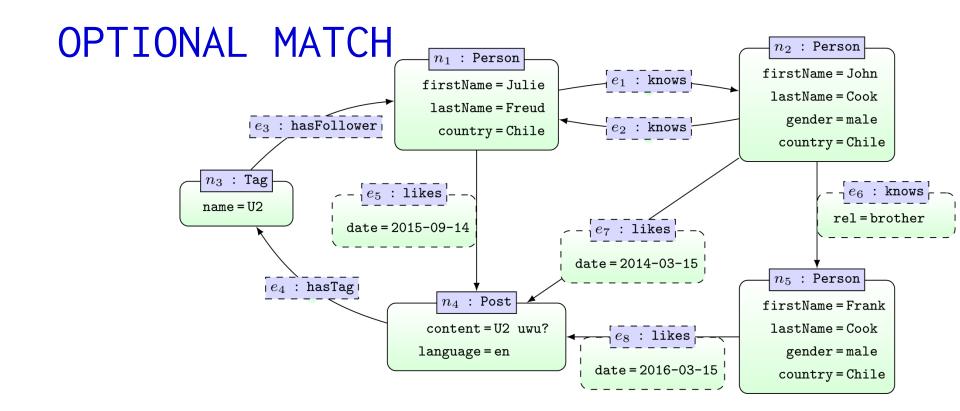

```
MATCH (x1)-[:knows]->(x2)
OPTIONAL MATCH (y)-[:hasFollower]->(x1)
RETURN x1.firstName,y.name
```

| x1.firstName | y.name |
|--------------|--------|
| Julie        | U2     |
| John         |        |
| John         |        |

#### ... OPTIONAL MATCH acts like a left join

CYPHER: UNION (ALL)

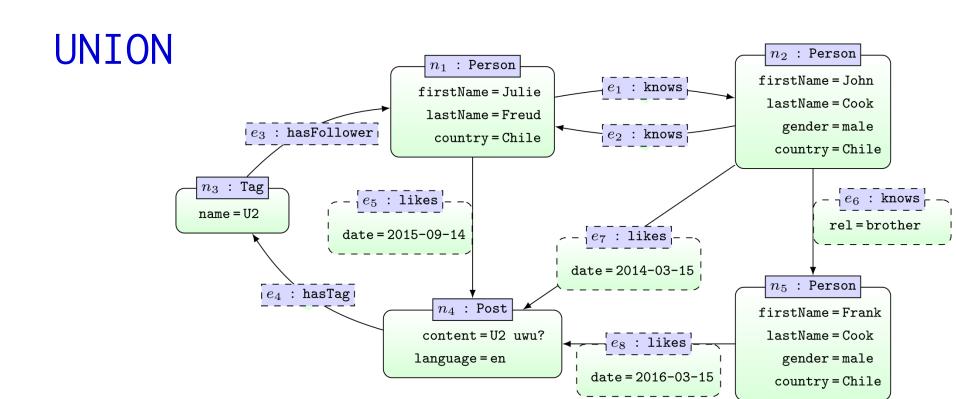

```
MATCH (x1)-[:knows]->(x2)
RETURN x1.firstName
UNION
MATCH (x1)-[:knows]->(x2)
RETURN x2.firstName
```

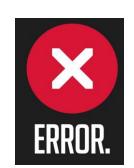

... column names have to be the same in the UNION

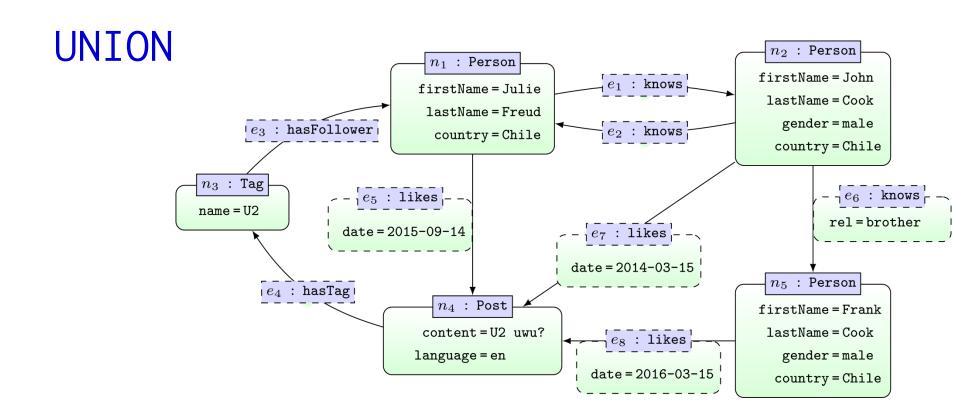

```
MATCH (x1)-[:knows]->(x2)
RETURN x1.firstName
UNION
MATCH (x2)-[:knows]->(x1)
RETURN x1.firstName
```

## x1.firstName Julie John Frank

#### ... UNION applies set union

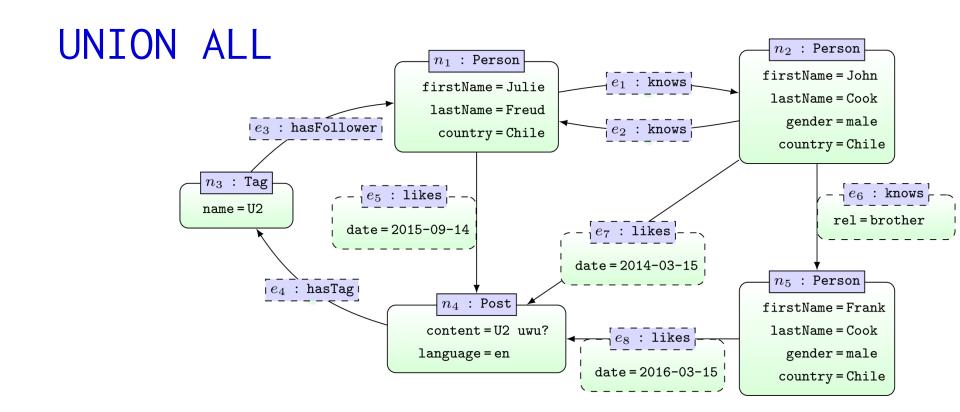

```
MATCH (x1)-[:knows]->(x2)
RETURN x1.firstName
UNION ALL
MATCH (x2)-[:knows]->(x1)
RETURN x1.firstName
```

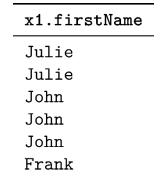

... UNION ALL applies bag union

CYPHER: AGGREGATION

#### Aggregation

- count
- max/min
- avg
- percentileCont/percentileDisc
  - Computes percentile of some value w.r.t. some list
  - (continuous: interpolates / discrete: rounds)
- stDev/stDevP
  - Computes standard deviation (sample/population)

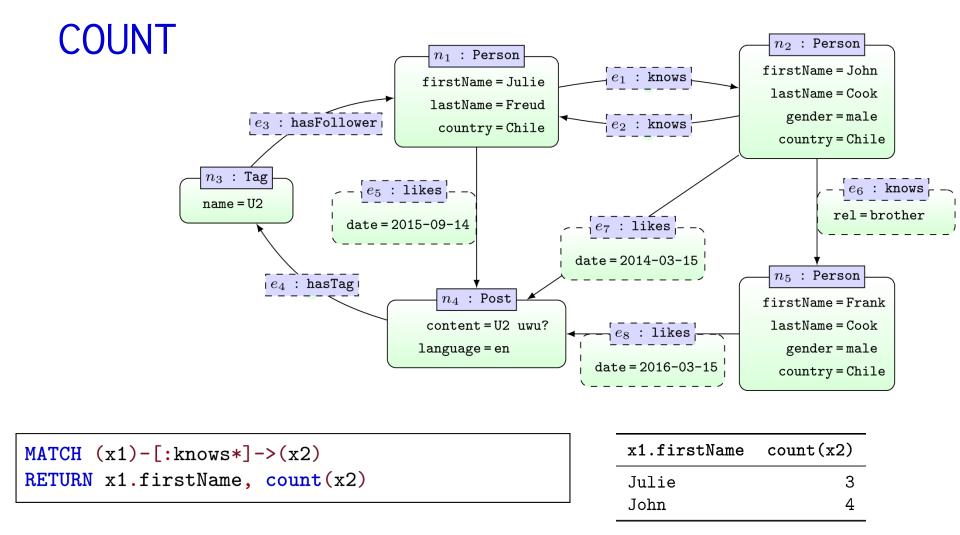

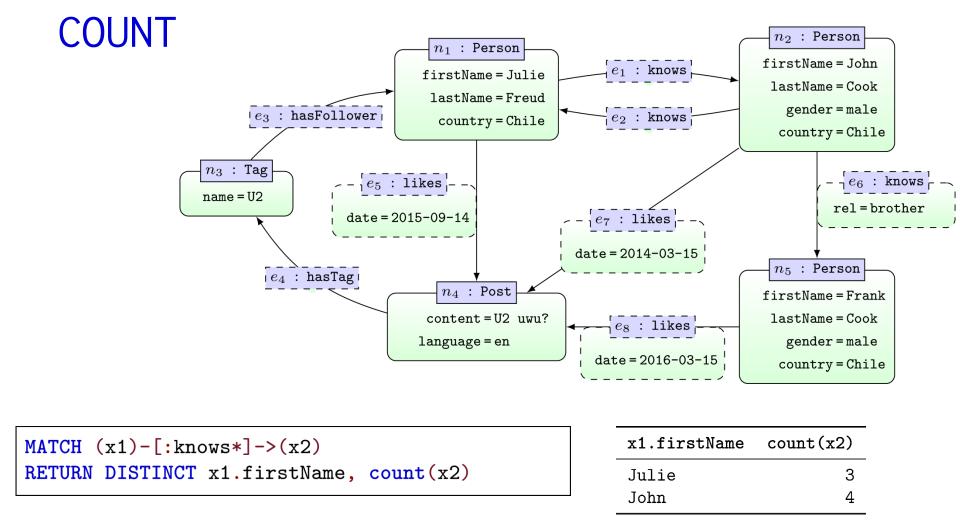

... removes duplicate results, not count arguments

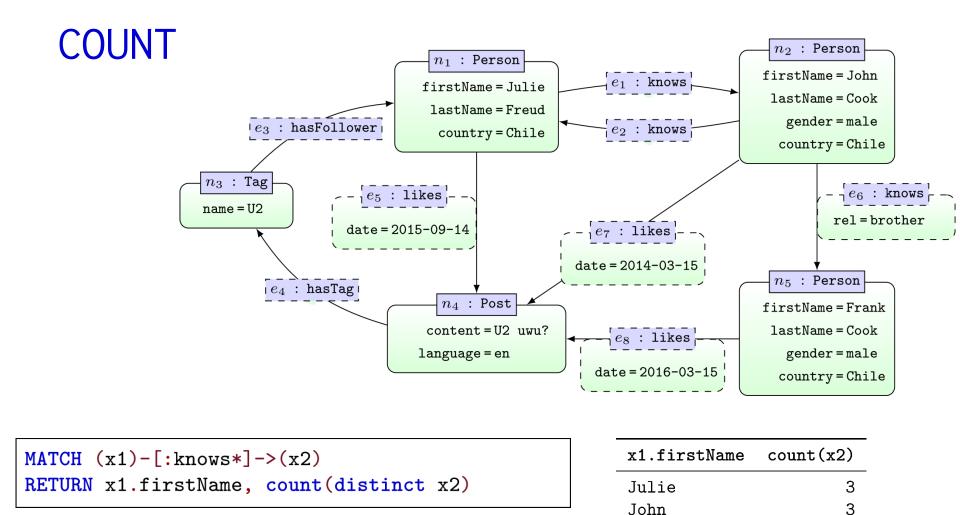

CYPHER: OTHER FUNCTIONS

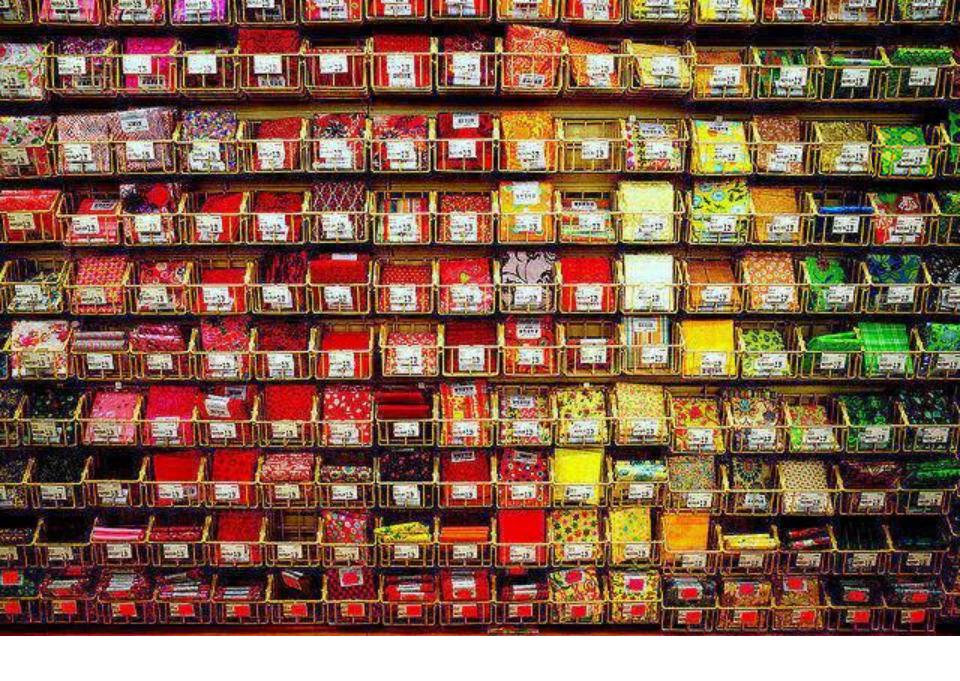

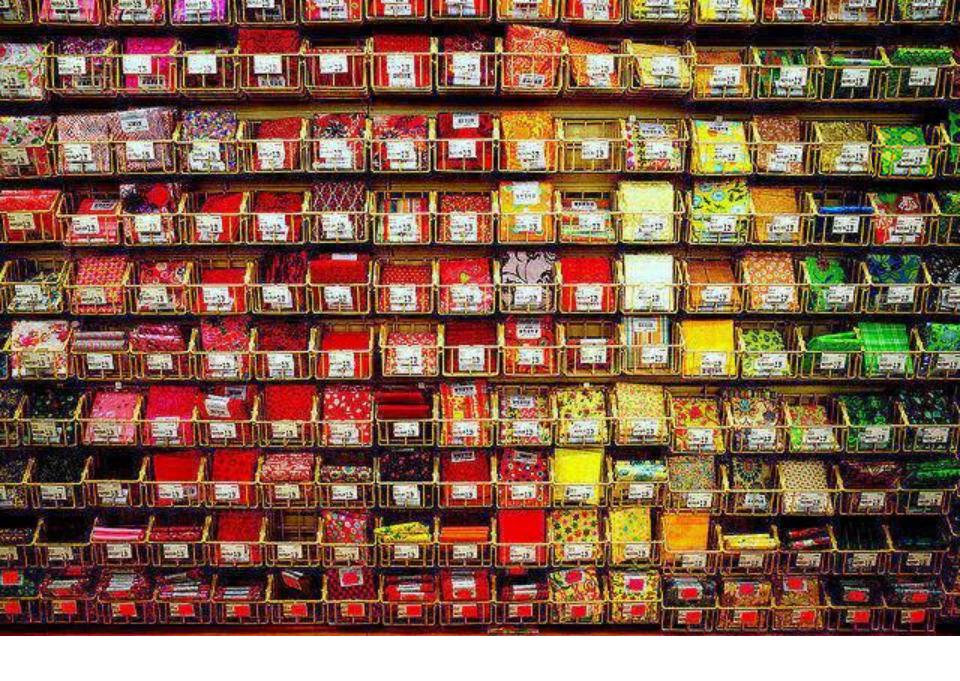

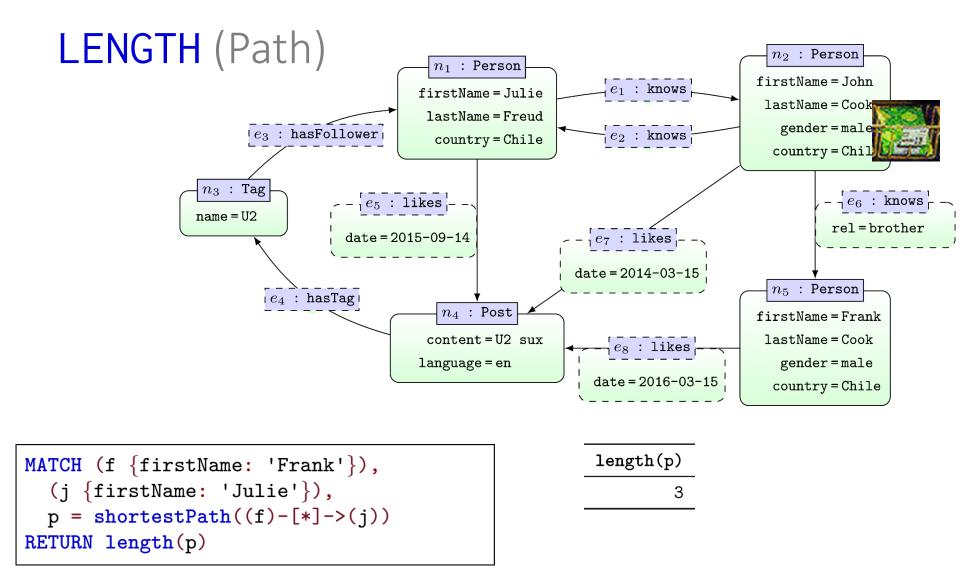

CYPHER: UPDATE GRAPHS CREATE/REMOVE/...

### Update graphs

- CREATE nodes and relationships
  - https://neo4j.com/docs/developer-manual/current/cypher/clauses/create/
- DELETE nodes and relationships
  - https://neo4j.com/docs/developer-manual/current/cypher/clauses/delete/
- DETACH DELETE nodes with relationships
  - https://neo4j.com/docs/developer-manual/current/cypher/clauses/delete/
- SET update labels and attributes
  - https://neo4j.com/docs/developer-manual/current/cypher/clauses/set/
- REMOVE remove labels and attributes
  - https://neo4j.com/docs/developer-manual/current/cypher/clauses/remove/

### Update graphs

Create the nodes we've seen

```
CREATE (:Person { firstName:'Julie', lastName:'Freud', country:'Chile' });
CREATE (:Person { firstName:'John', lastName:'Cook', country:'Chile', gender:'male' });
CREATE (:Tag { name:'U2' });
CREATE (:Post { content:'U2 sux', language:'en' });
CREATE (:Person { firstName:'Frank', lastName:'Cook', country:'Chile', gender:'male' });
```

Create the edges (sample) we've seen

```
MATCH (n1 { firstName:'Julie' }),(n2 { firstName:'John' }),(n3:Tag),(n4:Post),(n5 { firstName:'Frank' })

CREATE (n1)-[e1:knows]->(n2)

CREATE (n2)-[e2:knows]->(n1)

CREATE (n3)-[e3:hasFollower]->(n1)

CREATE (n4)-[e4:hasTag]->(n3)

CREATE (n1)-[e5:likes { date:'2015-09-14'}]->(n4)

CREATE (n2)-[e6:knows { rel:'brother'}]->(n5)

CREATE (n2)-[e7:likes { date:'2014-03-15'}]->(n4)

CREATE (n5)-[e8:likes { date:'2016-03-15'}]->(n4);...
```

Drop all nodes and edges

```
MATCH (n) DETACH DELETE n;
```

/CORE OF CYPHER
/PART OF NEO4J

### Neo4j Graph Database

Data Model: Property Graphs

Query Language: Cypher

Scripting Language: Gremlin

Licence: Open Source (Single Machine)

Commercial (Cluster Edition)

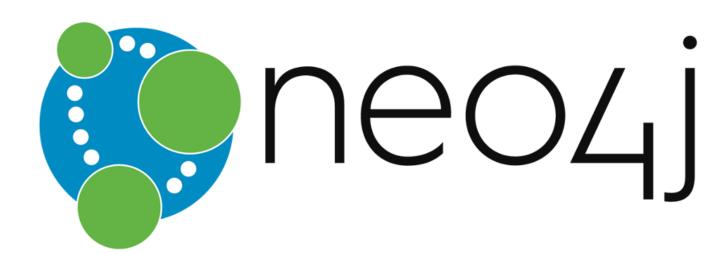

### Property Graph: Cypher

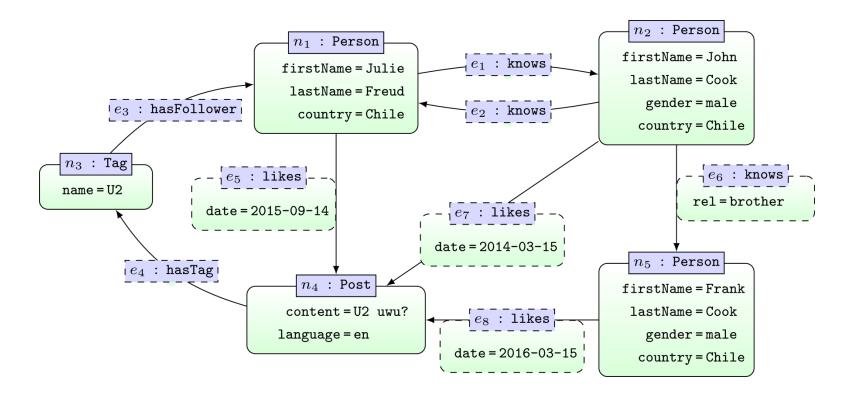

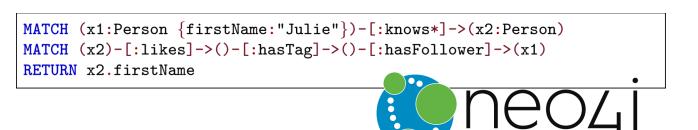

# x2.firstName Julie John Frank

### Property Graph: Gremlin

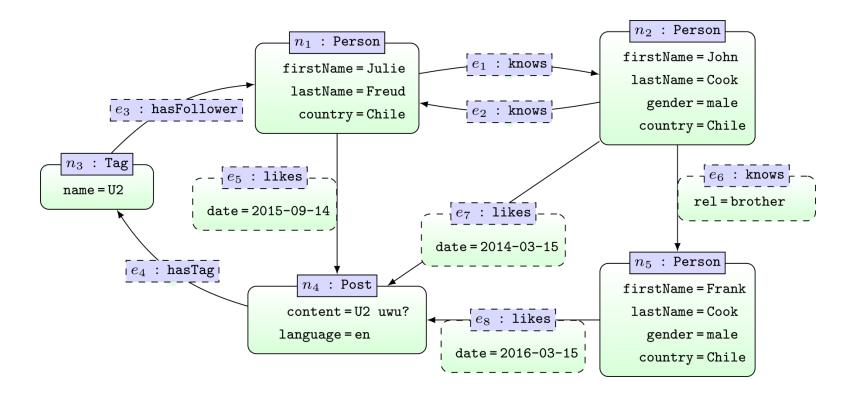

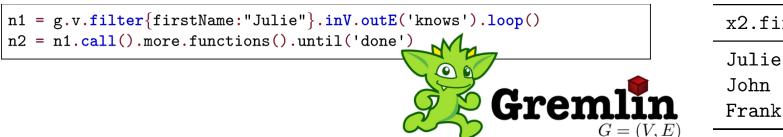

x2.firstName

### Gremlin: Graph Queries + Processing

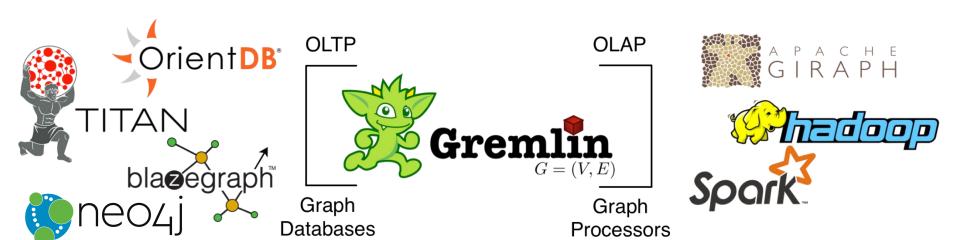

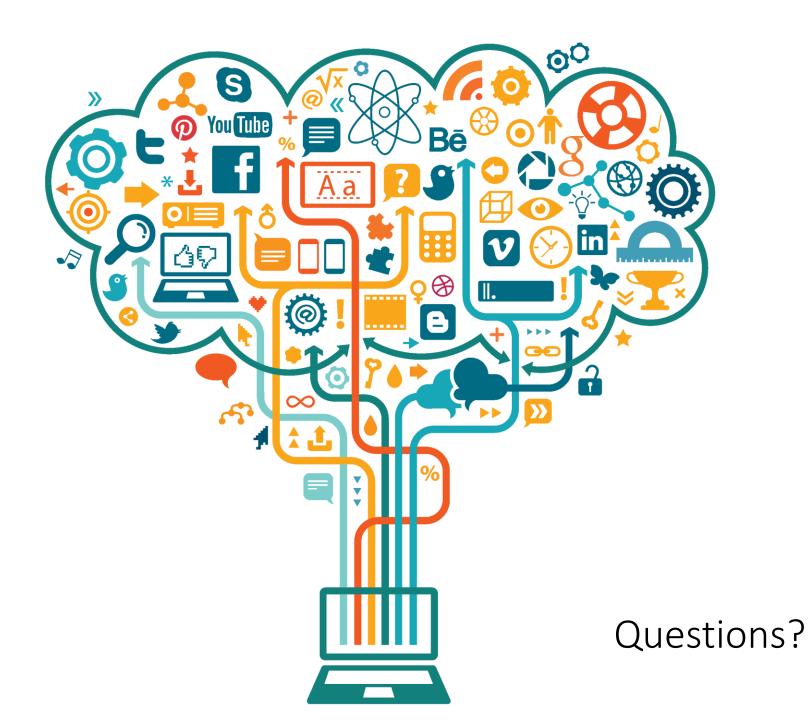